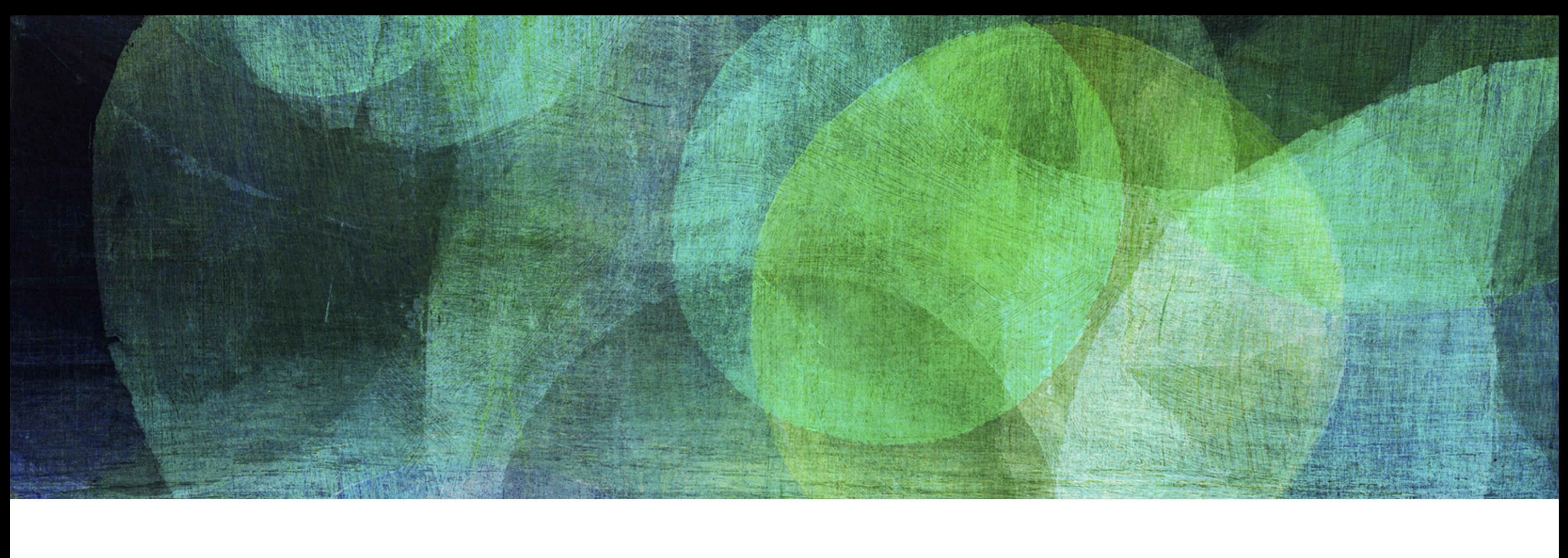

# **Dynamic Hashing** *NDBI007: Practical class 4*

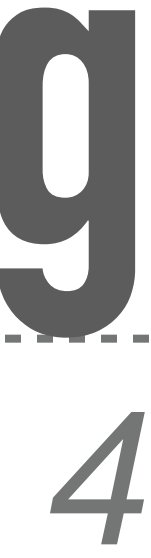

❖ Static forms of hashing lose its good performance as the table utilization comes to its

❖ Conversely, dynamic hashing algorithms allow to increase the size of the table with

- maximum
- increasing number of stored records
- ❖ *Fagin*
- ❖ *Litwin*
- ❖ *LHPE-RL*

**2**

#### **Dynamic Hashing**

#### ❖ Directory

- ❖ *List of entries* in the *main memory* that points to the pages in the primary file
- $\ast$  Global depth  $d_G$  number of least significant bits of the hash  $h(k)$ needed to *address an entry* in the directory
- ❖ Primary file
	- ❖ Distributed *collection of pages* stored in the *secondary memory*, i.e., continuous space is not required
	- ❖ Each page has a constant size *n*
	- $\ast~$  Each page remembers *local depth*  $d_L$  number of least significant bits of the hash  $h(k)$  common to all records
	- \*  $2^{d_G-d_L}$  tells how many directory entries points to the particular page in the primary file

**3**

## **Fagin**

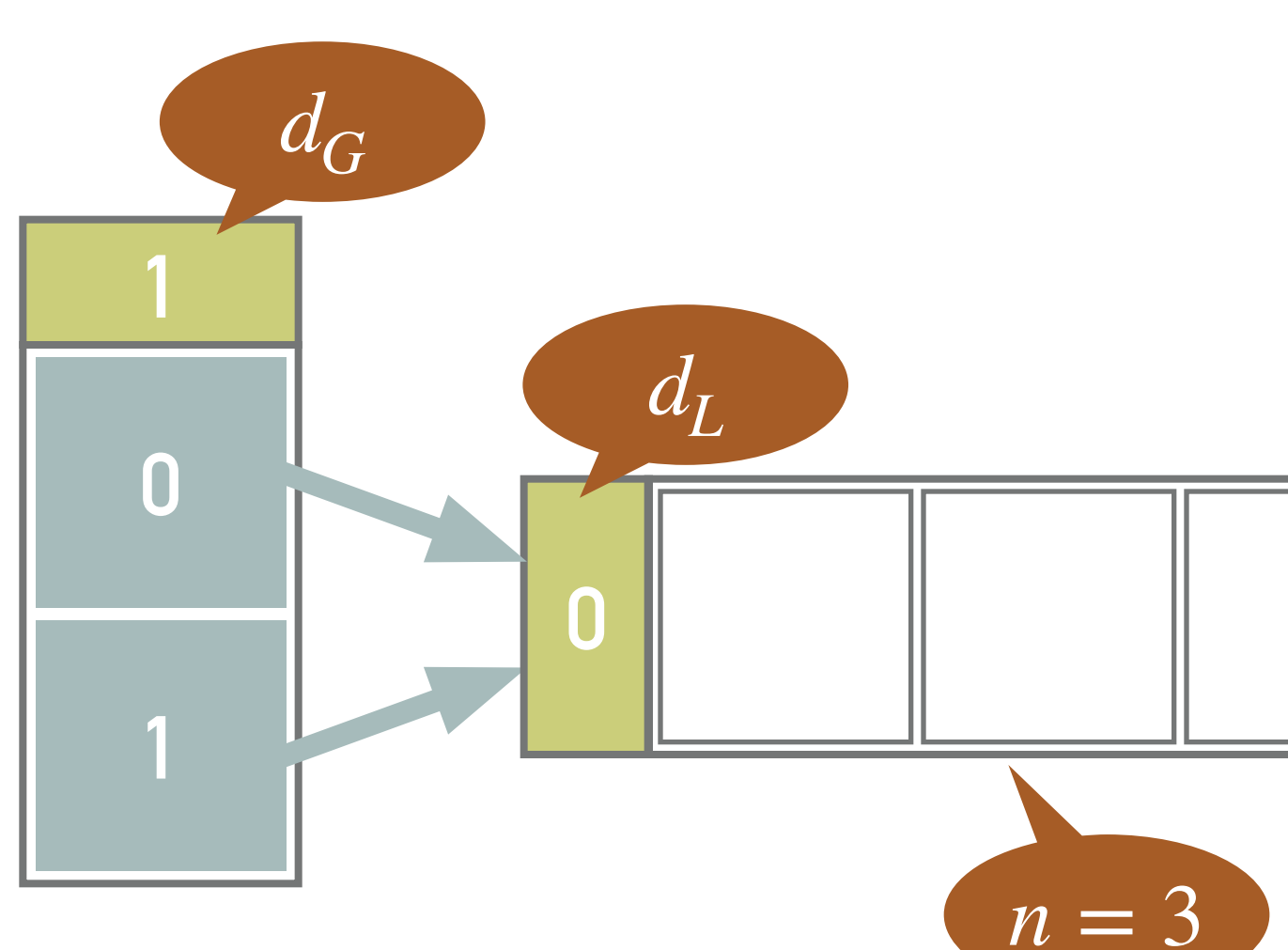

- ❖ *Overflowing* causes a *change in the structure* of the directory and primary file
	- $\ast \ \ d_L < d_G$  the particular *page can be split*, i.e., the page is split and  $d_{L}$  incremented
	- $\text{\textit{}} \bullet \text{ } d_L = d_G$  the *directory* must be *expanded*, i.e., the directory is doubled and  $d_G$  incremented
- ❖ Inserting or searching for a record with key *k*
	- $\ast$  Compute  $k' = h(k)$
	- $\ast$  Convert  $k'$  into directory entry  $k''$  by leaving the  $d_G$  least significant bits
	- ❖ The pointer in the corresponding entry points to the page where the record should be inserted / searched

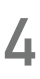

### **Fagin**

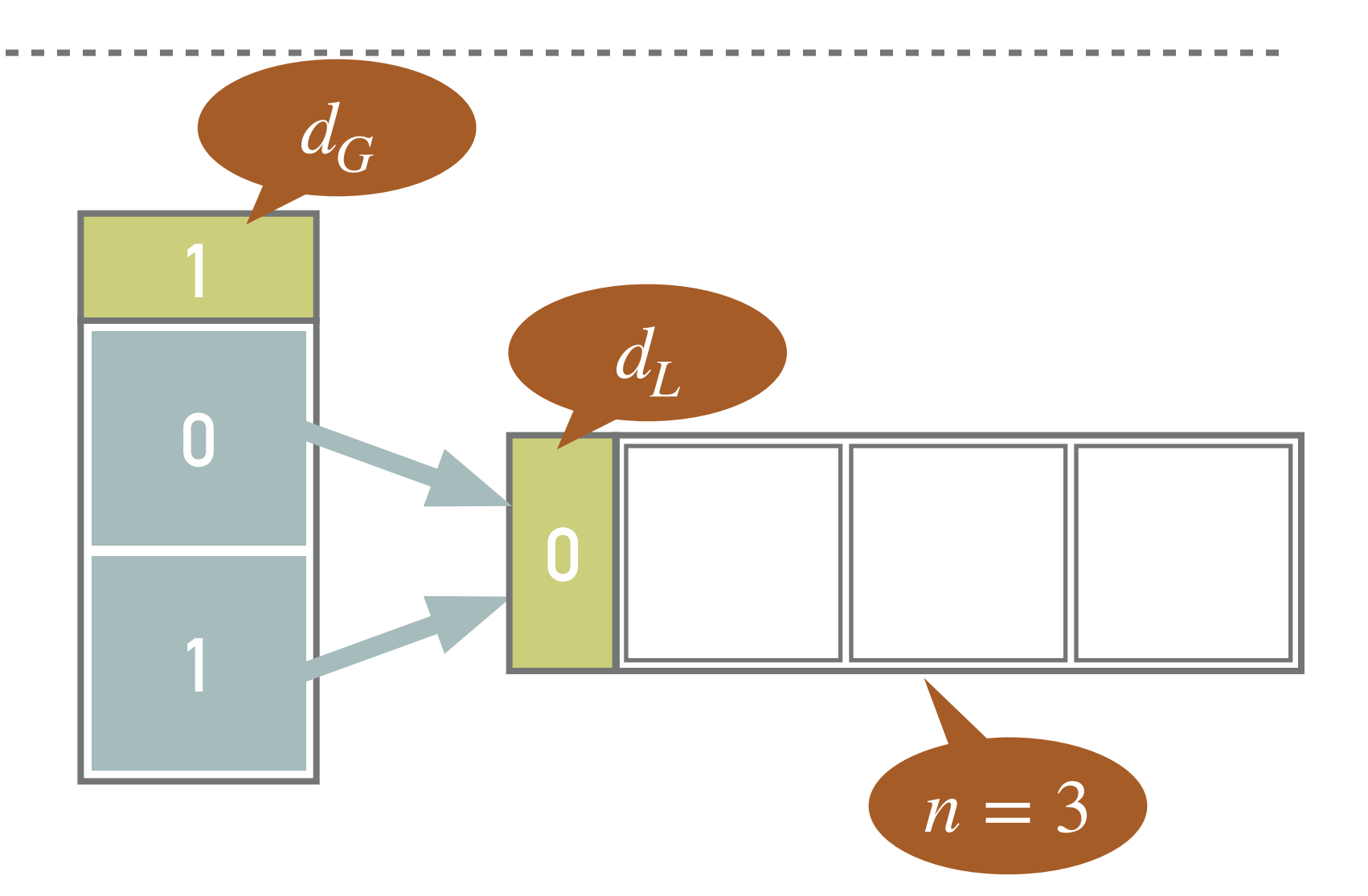

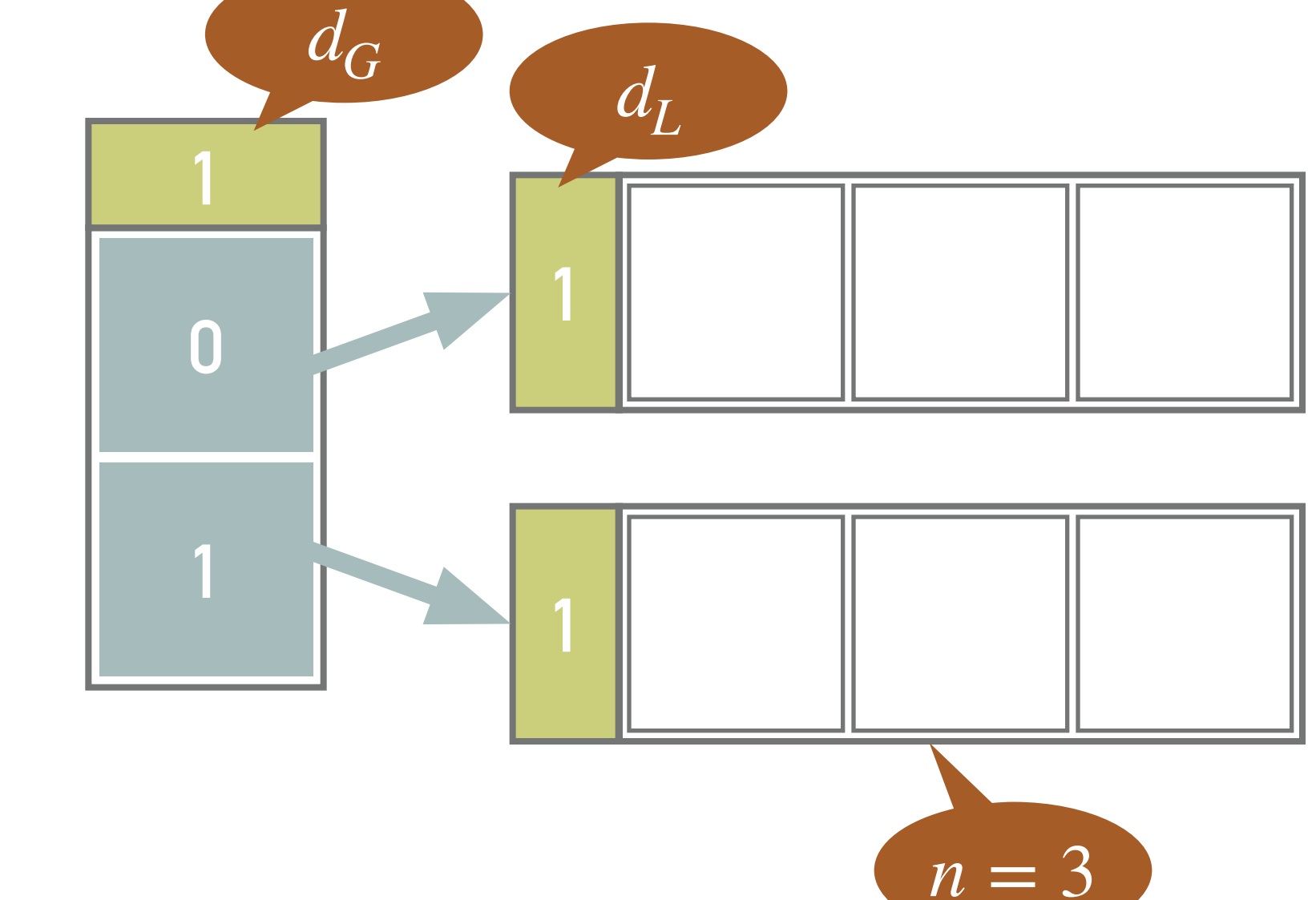

- ❖ Insert records with keys 20, 11, and 8
- ❖  $h(20_{10}) = 10100_2$ 
	- ❖ Using the least significant bit of key 20, that is 0, the corresponding record is inserted into the page using entry 0
- ❖  $h(11_{10}) = 1011_2$ 
	- ❖ Record with key 11 is stored to the same page using entry 1
- ❖  $h(8_{10}) = 1000_2$ 
	- ❖ Record with key 8 is inserted into the same page using entry 0

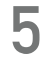

#### **Example 4.1**

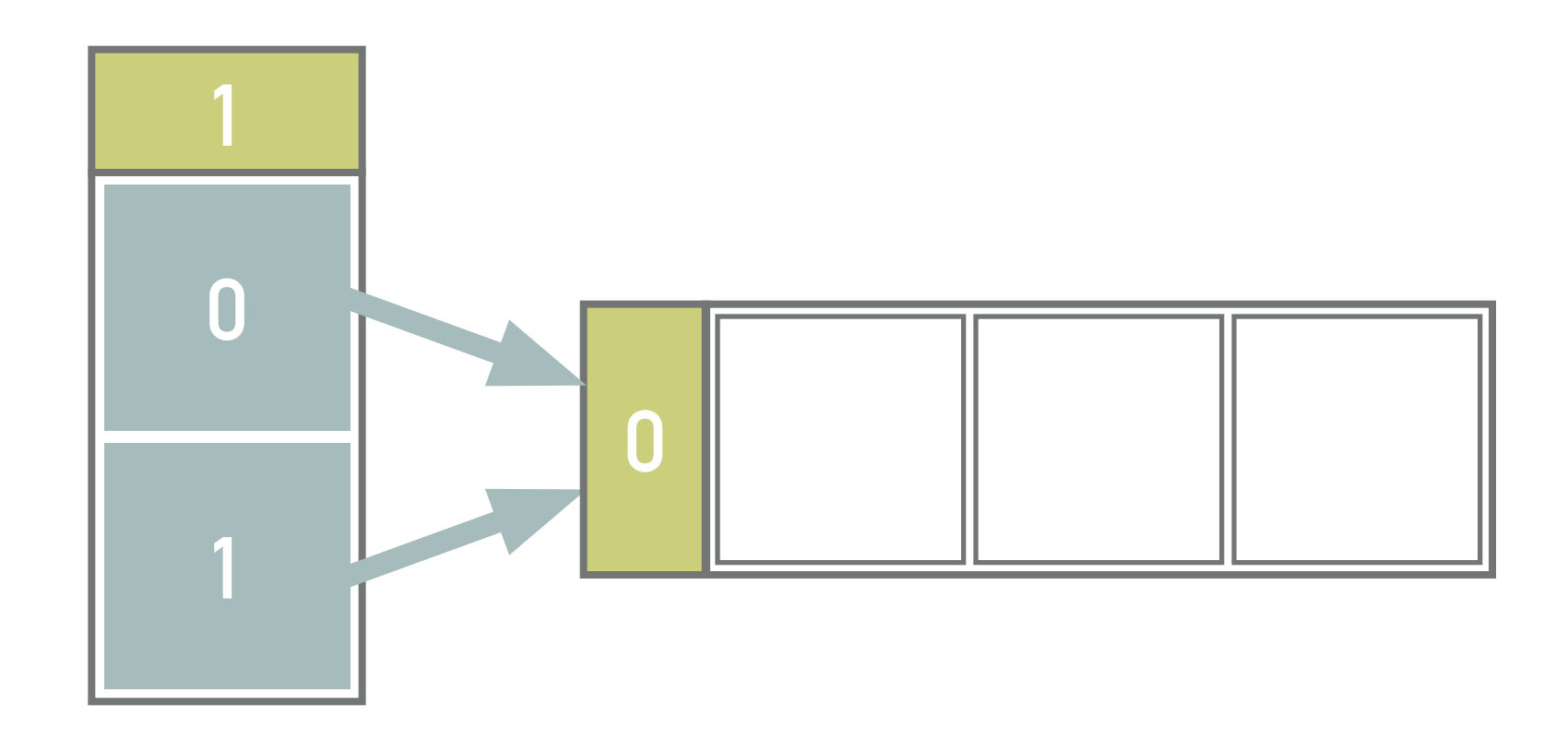

**0 1 1 0 8 11 20**

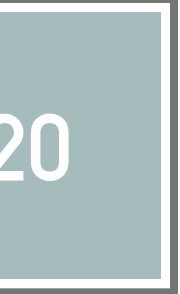

- ❖ Insert record with key 27 (into the structure from example 4.1)
- ❖  $h(27_{10}) = 11011_2$
- ❖ Page is overflown
	- $\ast$  The local value  $d_L$  of the page is less than the global value  $d_G$  of the directory
	- $\ast~$  Therefore we can split the page into two new pages and increment  $d_L$ values of both the pages
- ❖ Finally, we reinsert the records previously allocated into the page being split
	- ❖ After the reinsert, the even keys are stored in the page referenced from the zero-th directory entry while the off records are referenced from the first entry

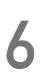

#### **Example 4.2: Splitting a Page**

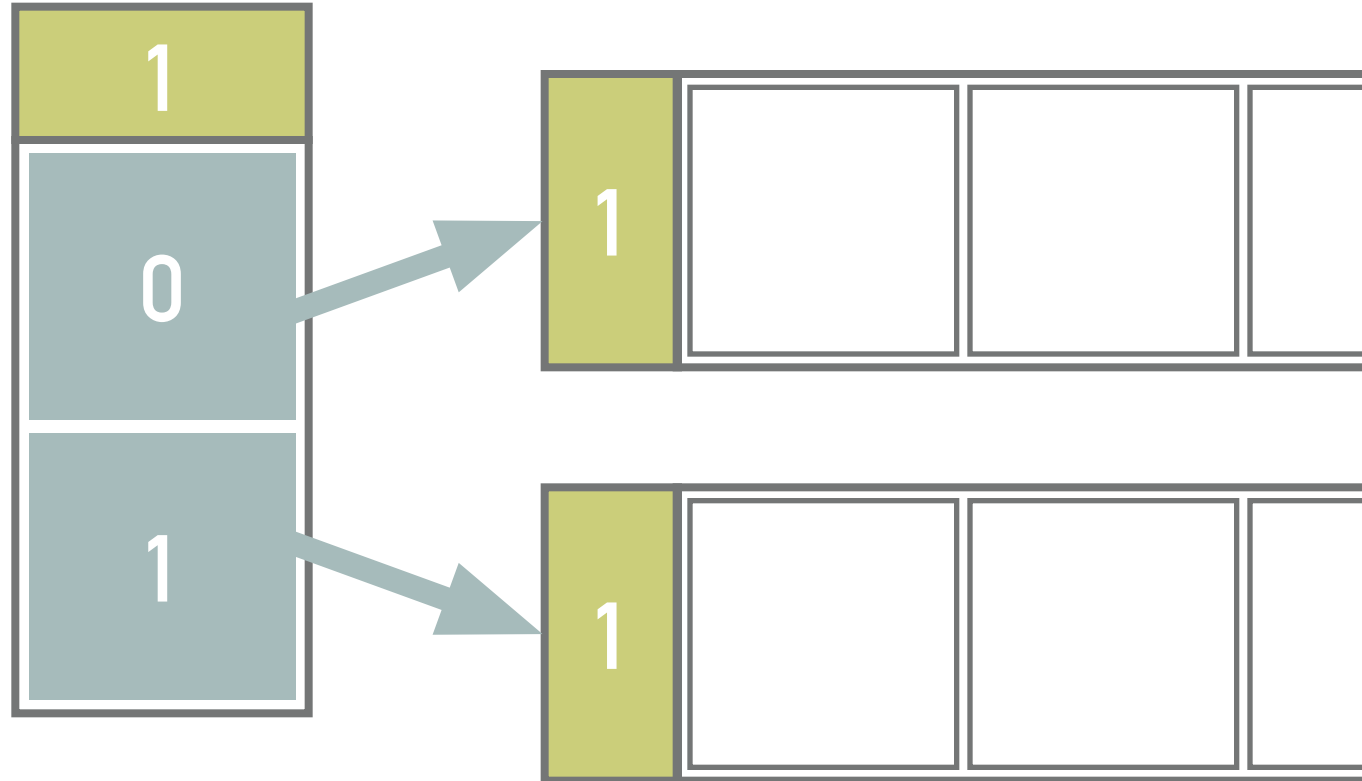

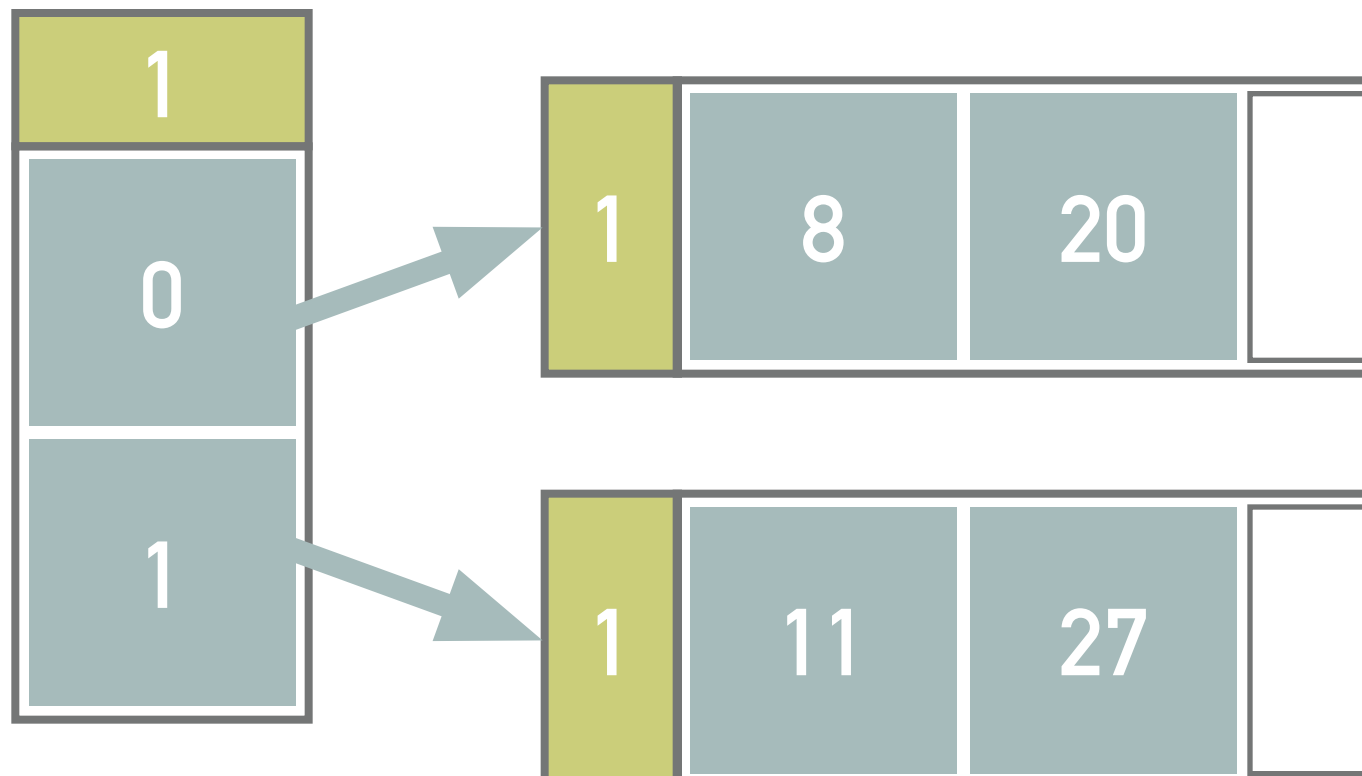

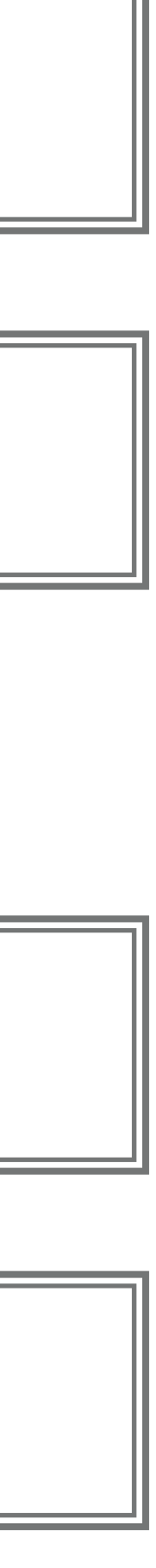

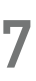

### **Example 4.3: Expanding the Directory**

- ❖ Insert records with keys 19 and 5 into the structure from example 4.2
- ❖  $h(19_{10}) = 10011_2$ 
	- ❖ After inserting record with key 19, a page is filled
- ❖  $h(5_{10}) = 101_2$ 
	- ❖ The insert of the record having key 5 causes:
		- $*$  Expanding the directory, i.e.,  $d_L = d_G$
		- $\ast\,$  Splitting of the second page, i.e.,  $d_L=2$
		- ❖ Reinserting of records with keys 5, 11, 19, and 27
- ❖  $h(11_{10}) = 1011_2$
- ❖  $h(19_{10}) = 10011_2$
- ❖  $h(27_{10}) = 11011_2$

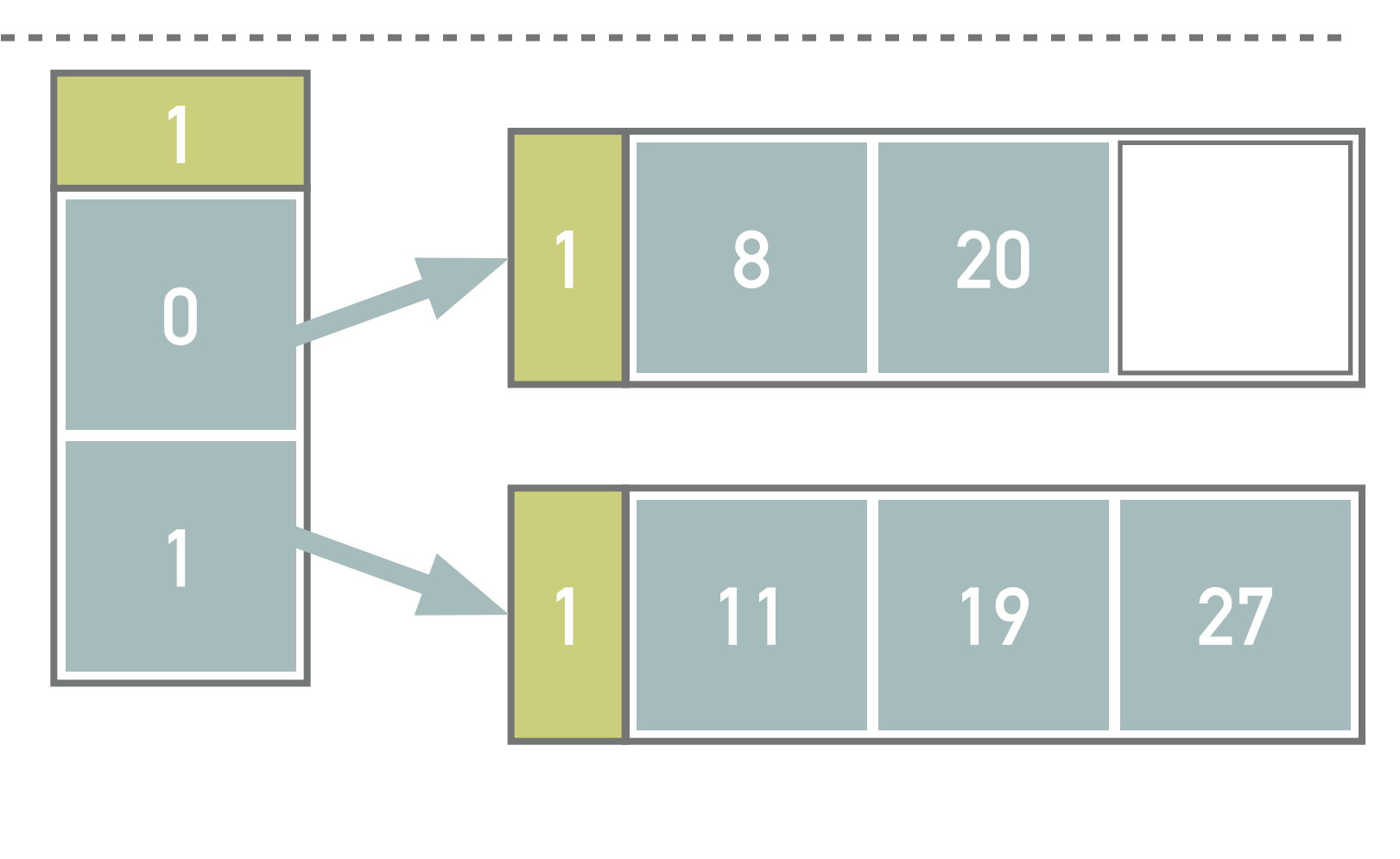

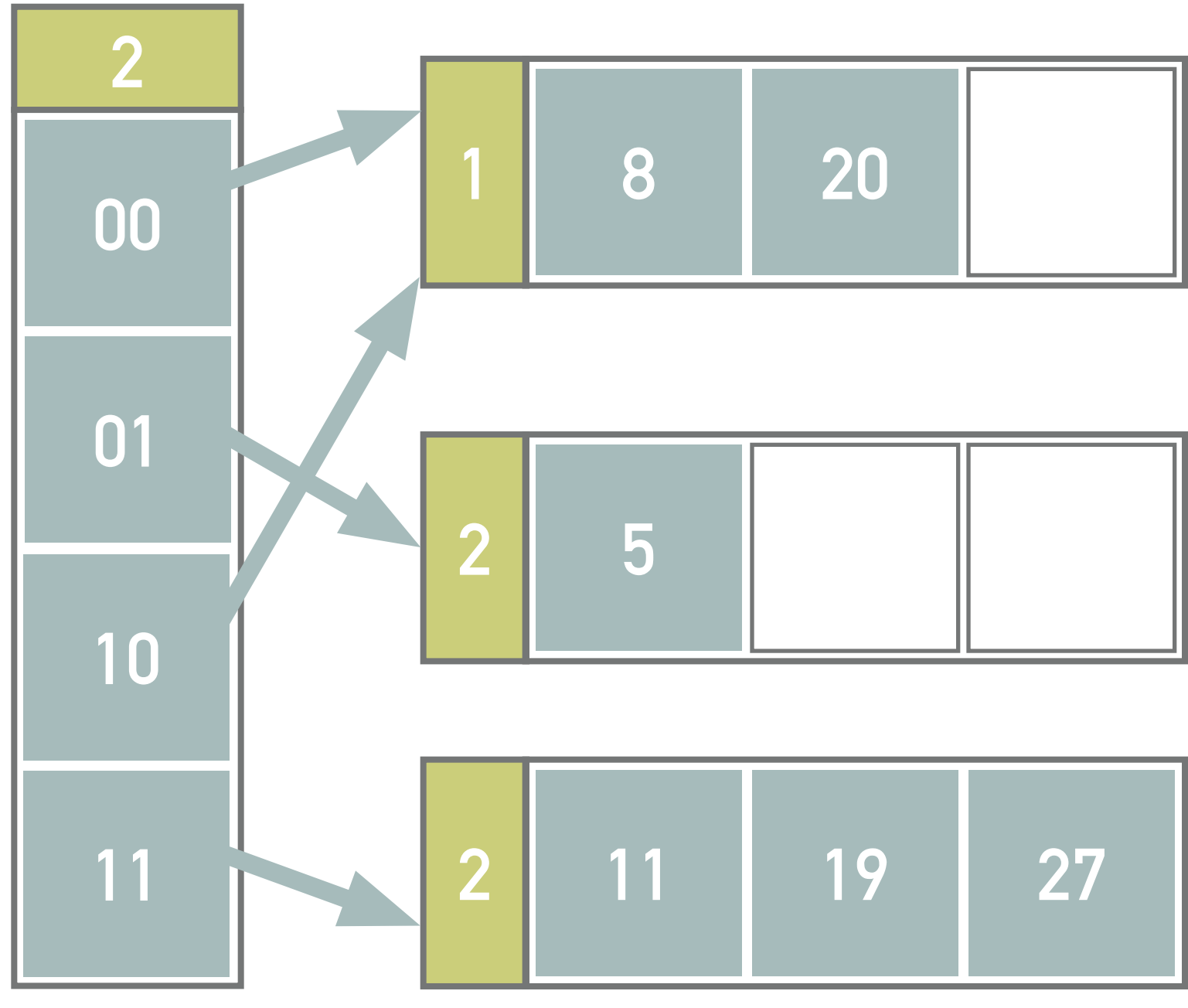

- ❖ Insert records with keys 24 and 32 into the following structure
- ❖ Note all the computations and illustrate the solution

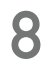

#### **Exercise 4.4**

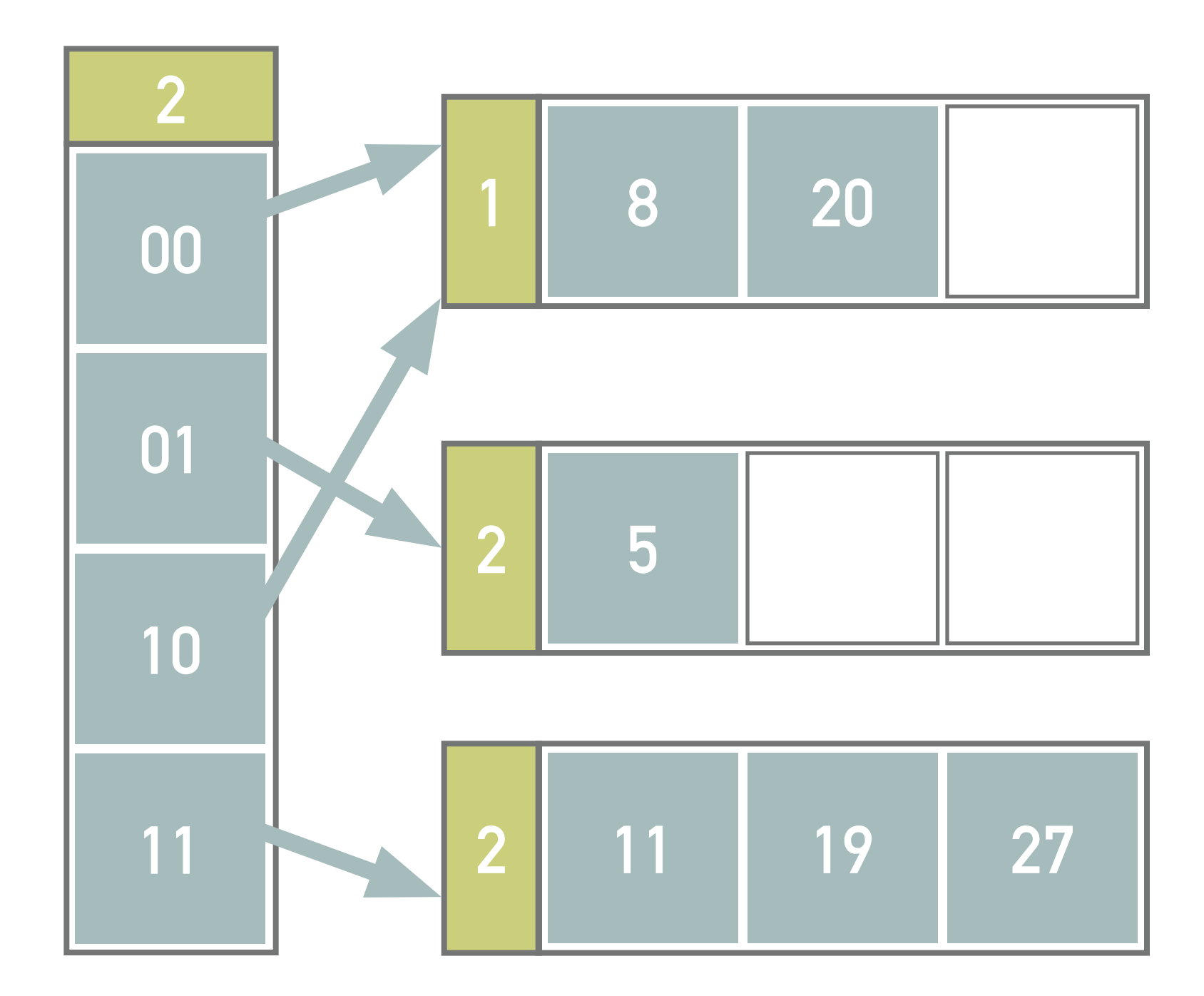

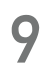

#### **Litwin**

- ❖ Directory-less schema that avoids *exponentially increasing* size of the directory, but we need a continuous space in the secondary memory
	- ❖ Addition of a single page after pre-defined condition
- $\ast$  *Stage*  $d$  starts with  $s = 2^d$  pages and ends when the number reaches  $s = 2^{d+1}$  (i.e., stage  $d+1$  begins)  $\ast \,$  During the stage, a *split pointer*  $p \in \{0,...,2^d-1\}$  identifies the next page to be split
- 
- ❖ The primary file is *linearly expanded* with time (stages), i.e., adding one page after another
	- $\ast\,$  At the beginning of stage  $d$ , the pointer points to page 0
	- ❖ After every split operation, the *pointer is incremented* by 1, or moved to the start when we enter a new page  $\ast$  Records from page  $p$  (and overflow records) will be distributed between split pages  $p$  and  $p$  +  $s$  using
	- $h_{d+1}(k)$
	- ❖ If a page overflows before its time to split, *overflow page* will be utilized
- ❖ At each stage, we have two types of hash functions
	- $\ast \; h_d(k)$  for pages not yet split, i.e., the least significant  $d$  bits of the hashed value  $h(k)$  are used
	- $\ast \; h_{d+1}(k)$  for the already split pages

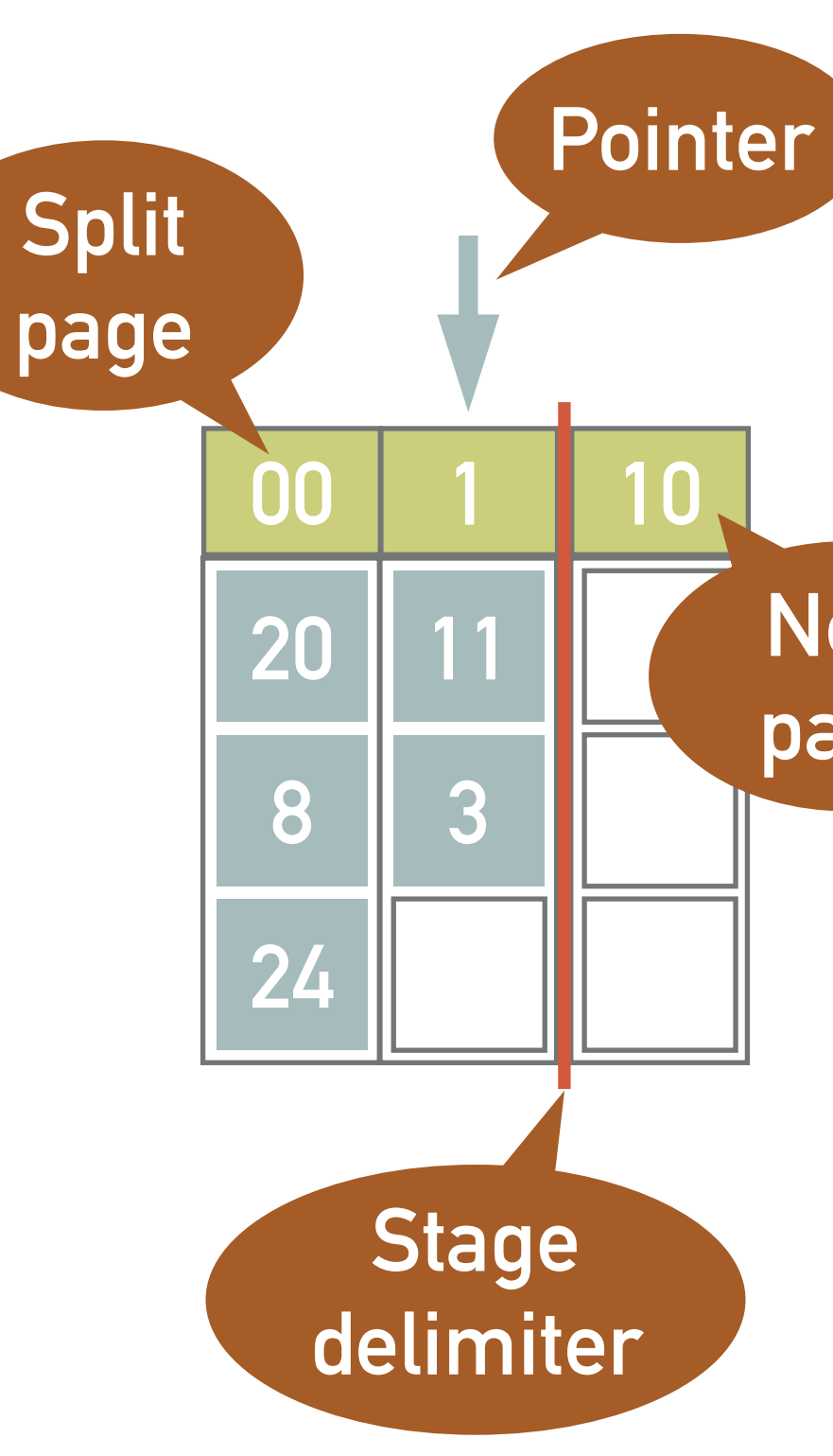

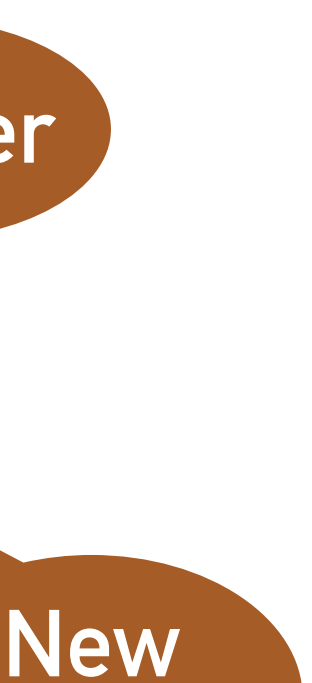

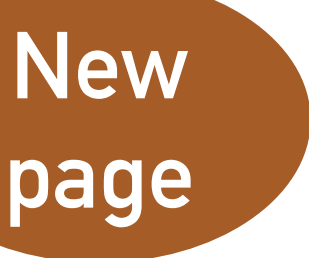

- ❖ Insert records with keys 20, 11, and 8 into an empty primary file
	- $\ast\,$  l.e., start the stage  $d=0$  with one page (capacity 3 records),  $h(k)=p,$   $p=0$
	- ❖ Pre-defined condition: Splitting occurs after 2 inserts
- ❖ The records with key 20 and 11 are inserted into the 0th page disregarding the value of the key
	- $\ast \, \, d = 0$  bits of the keys are used at this points
- ❖ We have inserted 2 keys, therefore splitting occurs (a new page is created)
	- ❖ The records from 0-th page are redistributed using the least significant bit of the hashed key

$$
\star \; h(20_{10}) = 10100_2
$$

- $\cdot h(11_{10}) = 1011_2$
- $\ast \;\;$  Because  $p=2^i$  is reached, the stage changes to  $d=1, p=0$
- $\ast \,$  Now, we use  $d=1$  bit for not yet split pages and  $d+1$  bits for split pages ❖ The record with key 8 is inserted into the page 0 using the least significant bit  $\cdot h(8_{10}) = 1000_2$

$$
k)=p, p=0
$$

#### **Example 4.5**

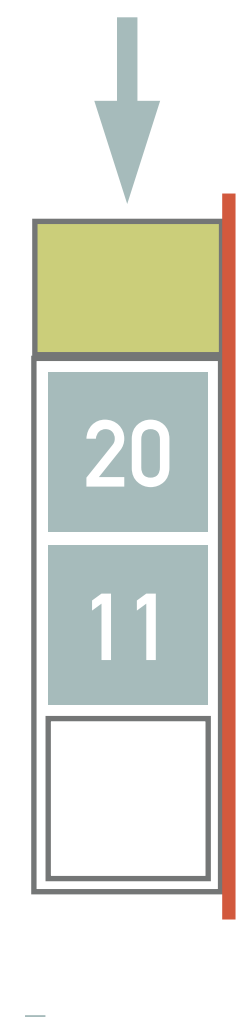

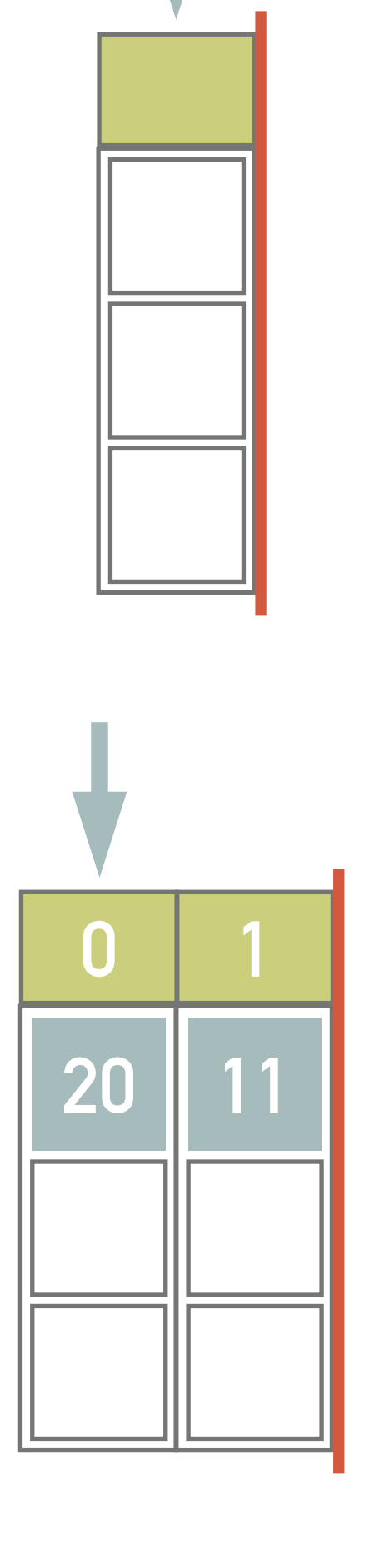

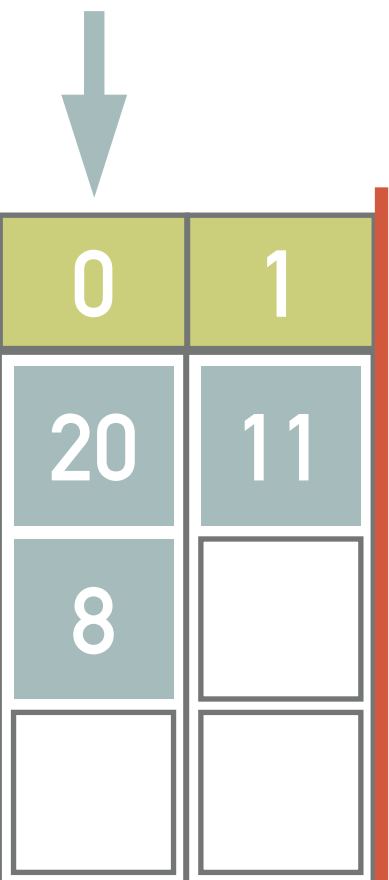

- ❖ Insert records with keys 3, 24, and 32 into the structure from example 4.5
- ❖ A record with key 3 will now be inserted into page 1

$$
\star \ h(3_{10}) = 11_2
$$

- $\ast \,$  We have already inserted 2 records in the stage  $d=1,$  therefore page  $p=0$  is split into pages  $p_0=00,$  $p_1 = 10$
- ❖ Next, we will insert a pair of records with keys 24 and 32
- $\cdot$   $h(24_{10}) = 11000_2$ 
	- $\ast \ \mathsf{Because}\ h_1(11000_2) = 0$  and  $0 < p,$  it is necessary to address the keys using 2 least significant bits, i.e.,  $h_1(100000_2)=00$ , and the key belongs in the page 00  $\,$
	- $\cdot h(32_{10}) = 100000_2$ 
		- ❖ The key 32 belongs to the same page, but that is already filled and thus overflows
	- ❖ Finally, the page 1 is split
		- $\cdot$  Since the number of pages reaches  $s = 2^{1+1} = 4$ , the second stage is initiated, i.e.,  $d = 2$ ,  $p = 0$  32

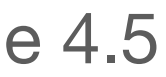

#### **Example 4.6**

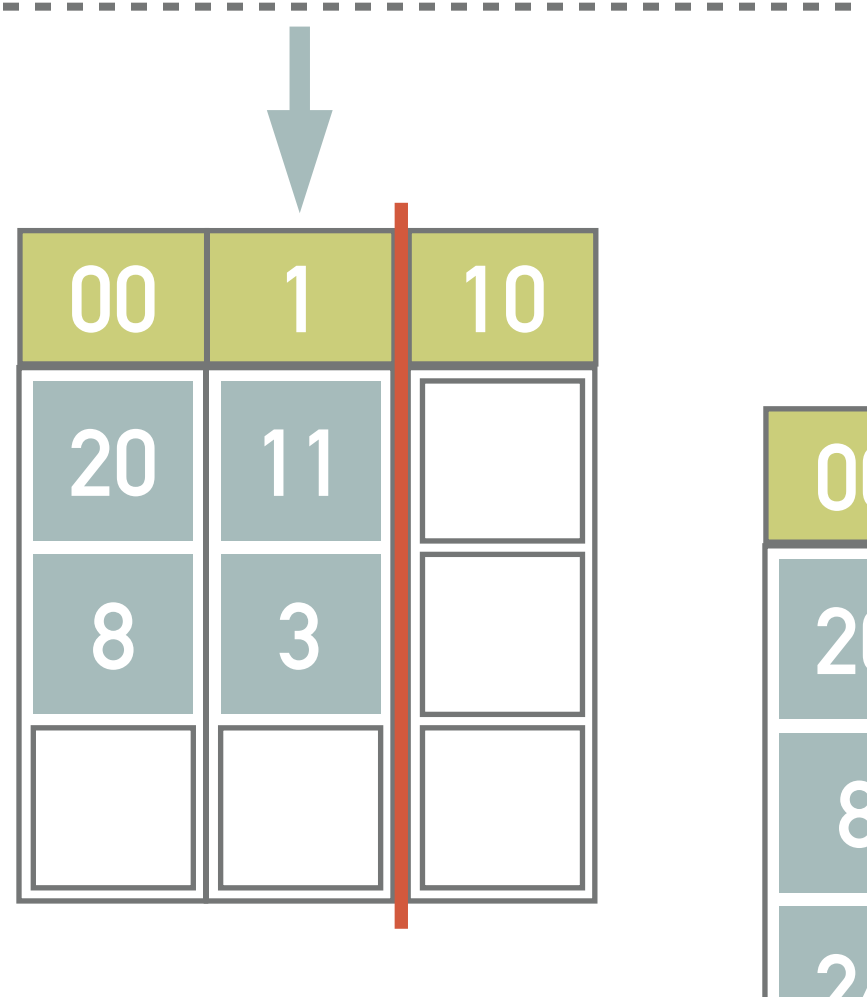

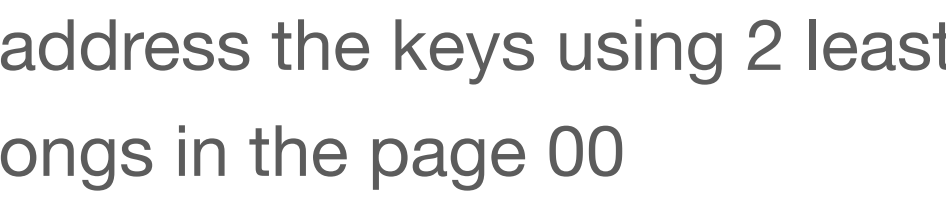

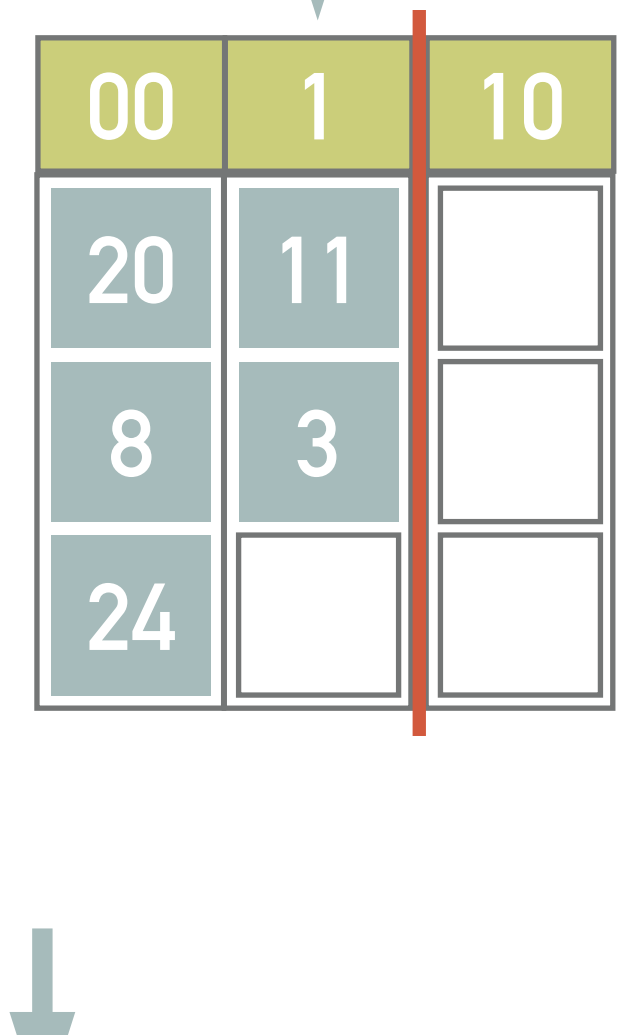

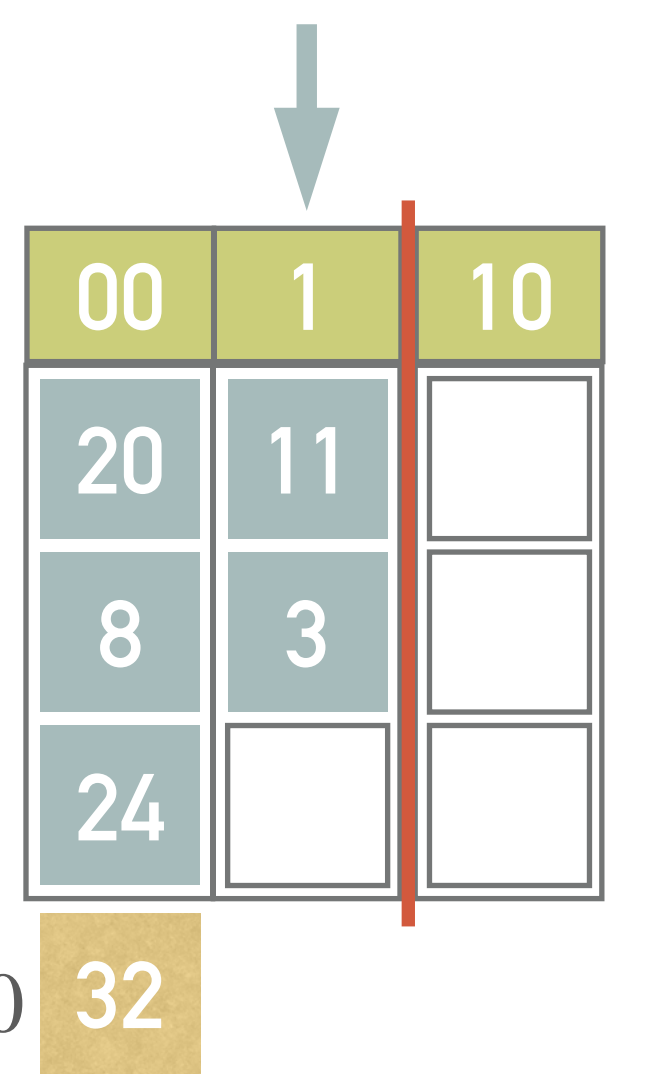

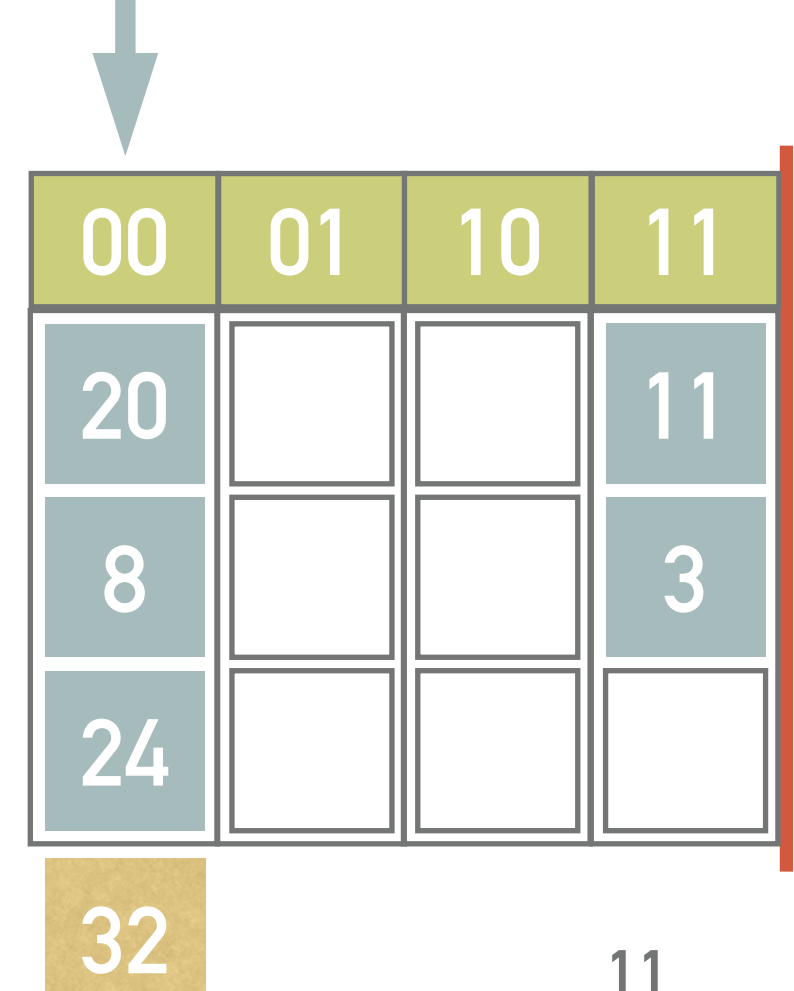

- ❖ Insert records with keys 27, 19, 10, and 5 into the following structure
	- $\ast$  l.e., start the stage  $d=2$  with  $s=4$  pages (capacity 3  $r$  *records*),  $h(k) = k$ ,  $p = 0$
	- ❖ Pre-defined condition: Splitting occurs after 2 inserts
- ❖ Note all the computations and illustrate the solution

#### **Exercise 4.7**

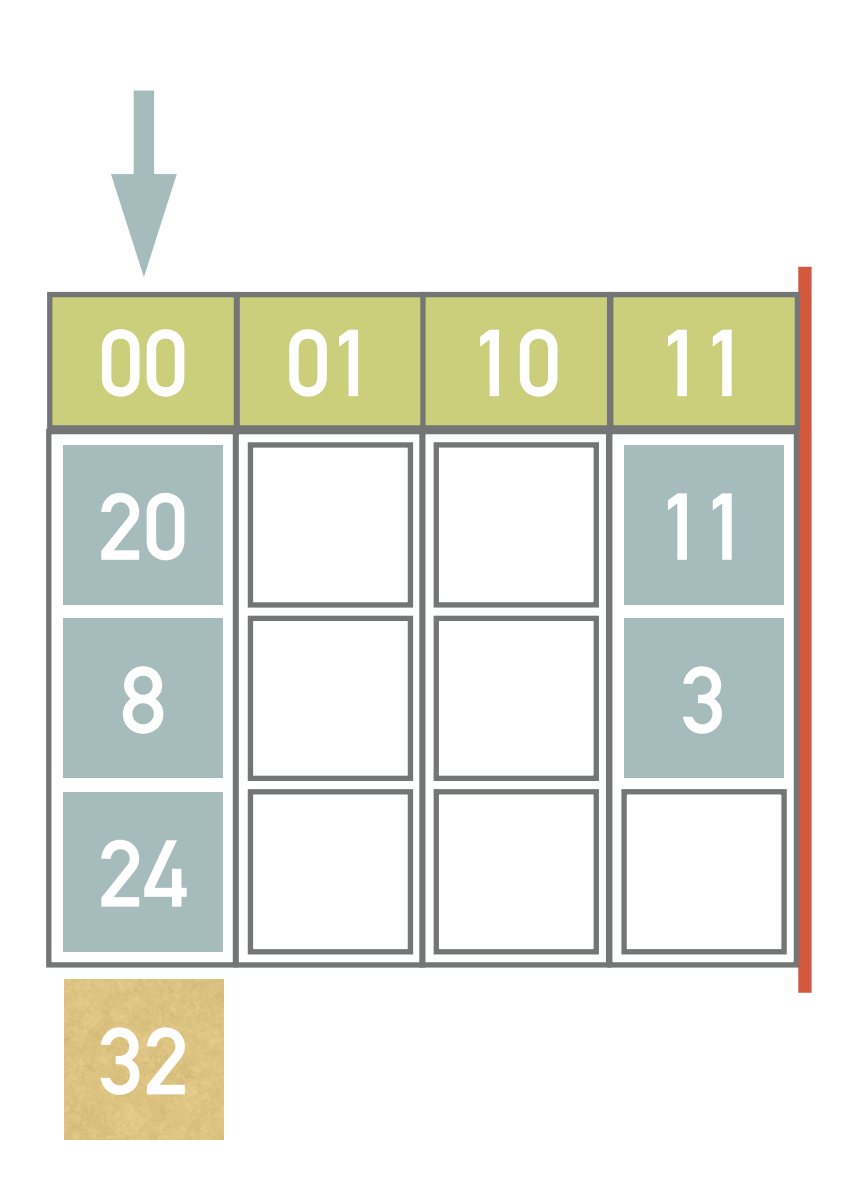

❖ Simplified version of LHPE

- $\ast$  At the stage  $d$ , the primary file consists of  $p_d$  pages
	- ❖ Each page has *capacity b*
	- Pages are grouped into  $s_d = p_d \div g$  groups
		- \* Each group has  $g$  pages
- \* When a *predefined condition* is met (e.g., after L insertions), a new page is inserted at the end of the primary file and records in pages in the group pointed to the *split pointer* are redistributed between these pages and the new page (being the new member of the group)
- ❖ When the last group is redistributed, the file is (virtually) *reorganized* (stage  $d + 1$ ) so that all the pages are again sorted into  $s_{d+1} = p_{d+1} \div g$  pages

$$
\bullet \ \ p_{d+1} = \lceil s_d \bullet (g+1) \div g \rceil \bullet g
$$

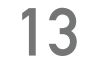

#### **LHPE-RL**

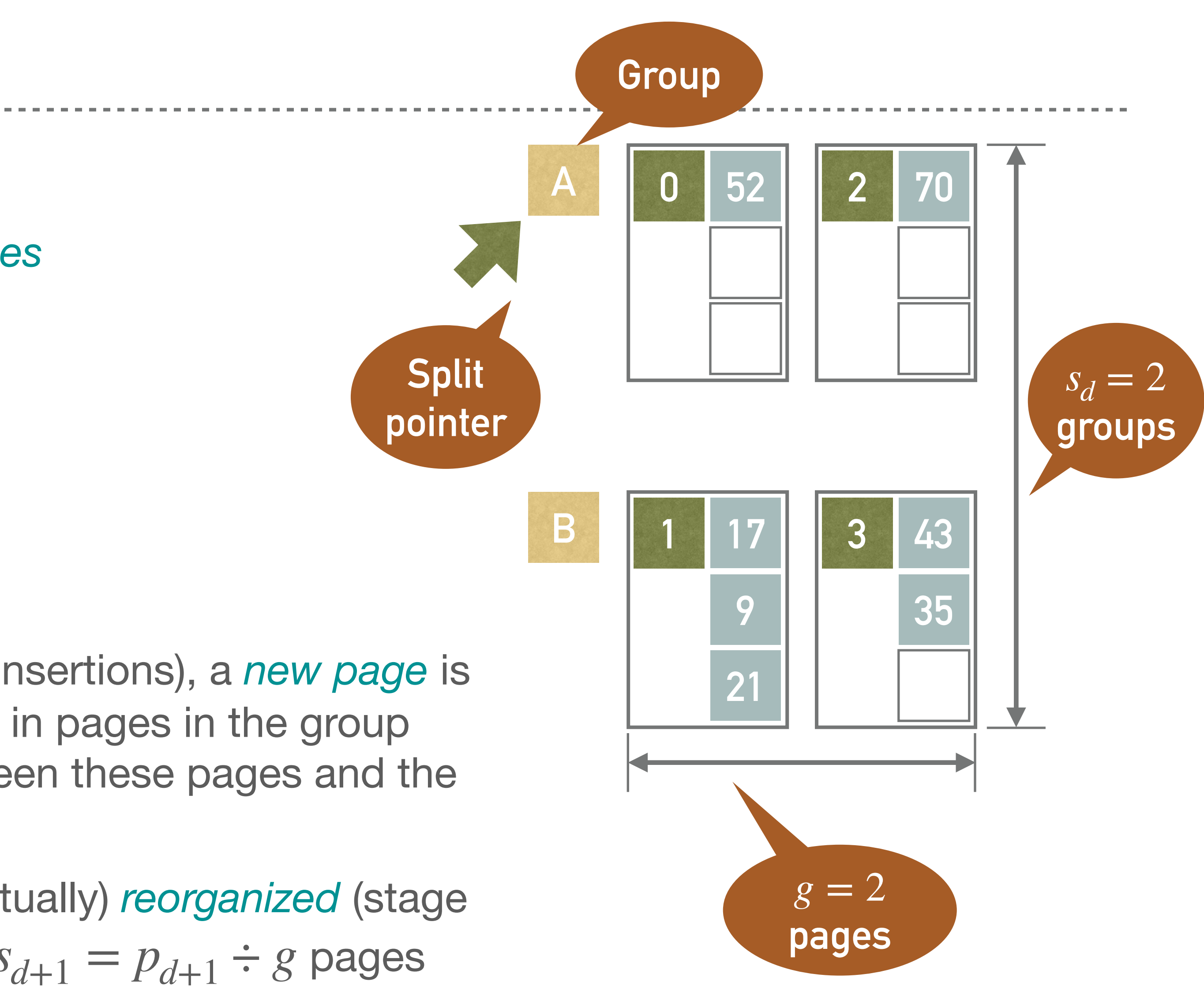

❖ Determines into which of 4 initial pages a record is inserted at the beginning  $\hat{h}_1(k) = k \mod 3$ 

❖ Determines where the records are inserted when a group splits for the first time

❖ Determines where the records are inserted when a group splits for the second time

- $\ast\,$  We are going to split regularly after two inserts, i.e.,  $L=2$ 
	- $\ast$  Having  $p_0 = s_0 \bullet g = 4$  pages, the first split occurs after insertion of  $p_0 \bullet L = 8$  records

$$
\ast h_2(k) = (k \div 3) \mod 3
$$

**14**

#### **Example 4.8**

- ❖ Insert records with keys 17, 9, 43, 21, 49, 35, 70, 52, 40, 13, 5, 80 into the following empty structure
	- $\textcolor{red}{\ast}$  Stage  $d=0$
	- $\ast~$  The initial number of groups  $s_0=2$
	- $\ast$  Page capacity  $b=3$
- ❖ Hash function
	- $h_0(k) = k \mod 4$

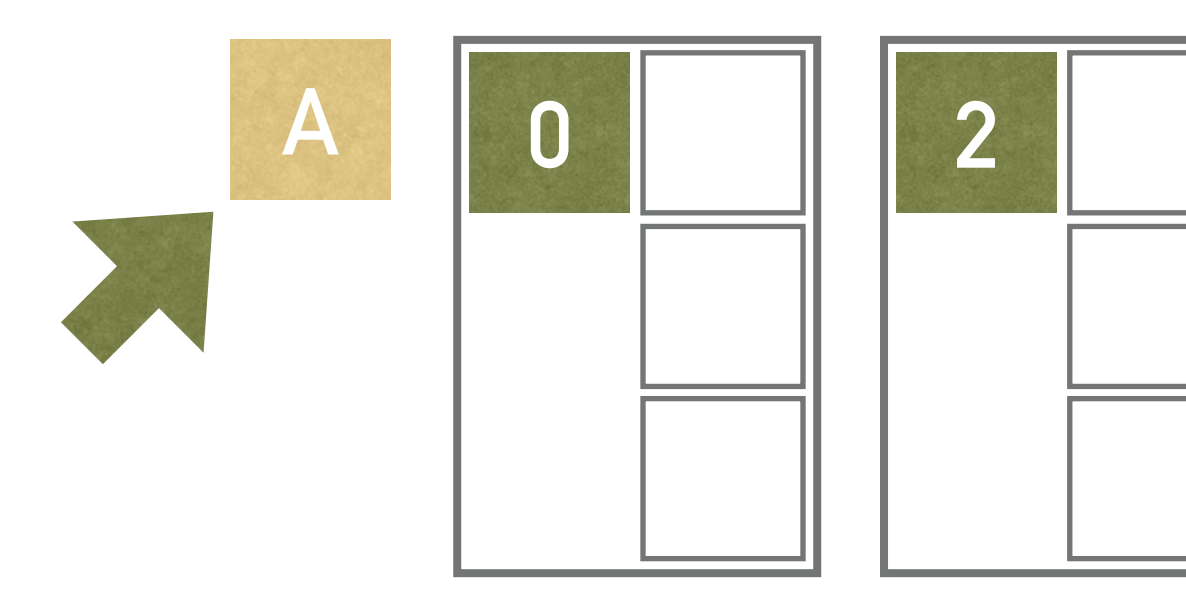

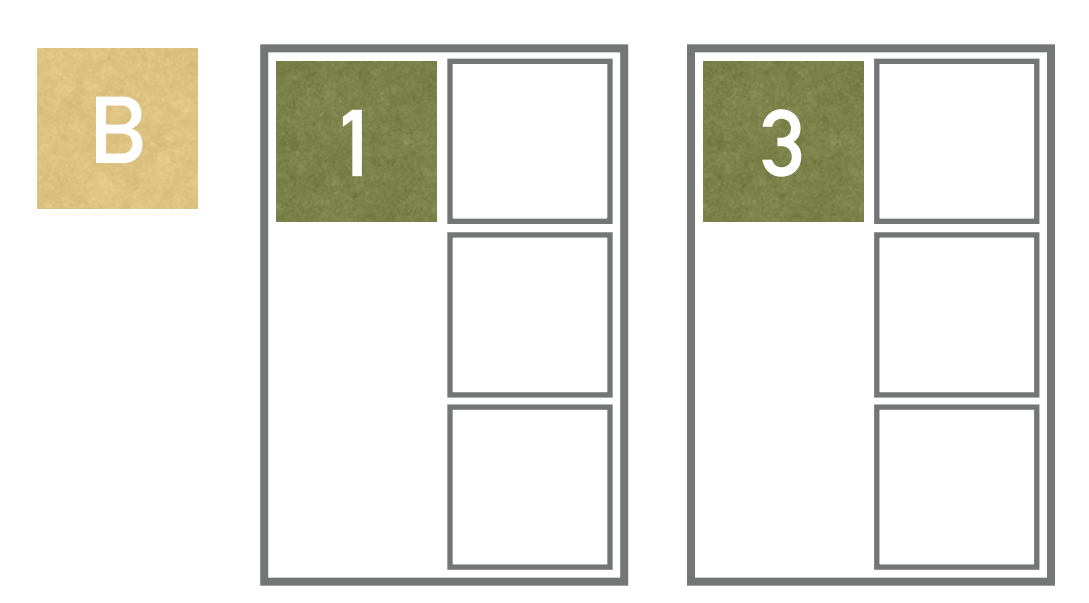

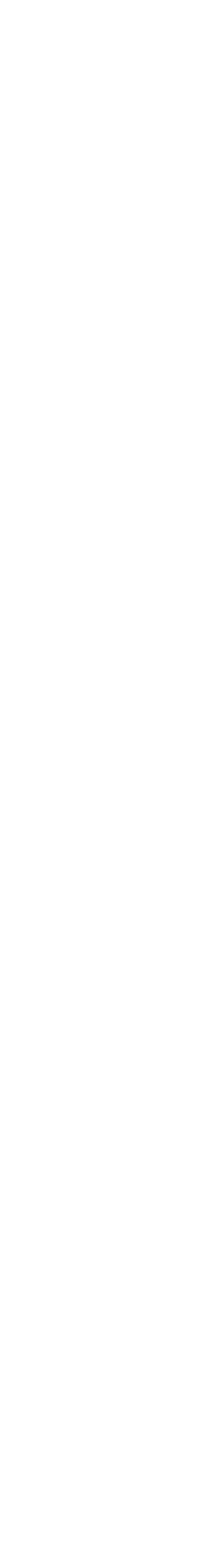

❖ The only problem is with key 49 which is assigned to an (already full) page 1

**15**

#### **Example 4.8 (Continued)**

- ❖ Inserts of the first 8 keys, i.e., 17, 9, 43, 21, 49, 35, 70, and 52 are not interesting since these are inserted where the  $h_0^{\phantom{\dag}}$  function says
	- $h_0(17) = 17 \mod 4 = 1$
	- $h_0(9) = 9 \mod 4 = 1$
	- $h_0(43) = 43 \mod 4 = 3$
	- $h_0(21) = 21 \mod 4 = 1$
	- $h_0(49) = 49 \mod 4 = 1$
	- $h_0(35) = 35 \mod 4 = 3$
	- $h_0(70) = 70 \mod 4 = 2$
	- $h_0(52) = 52 \mod 4 = 0$

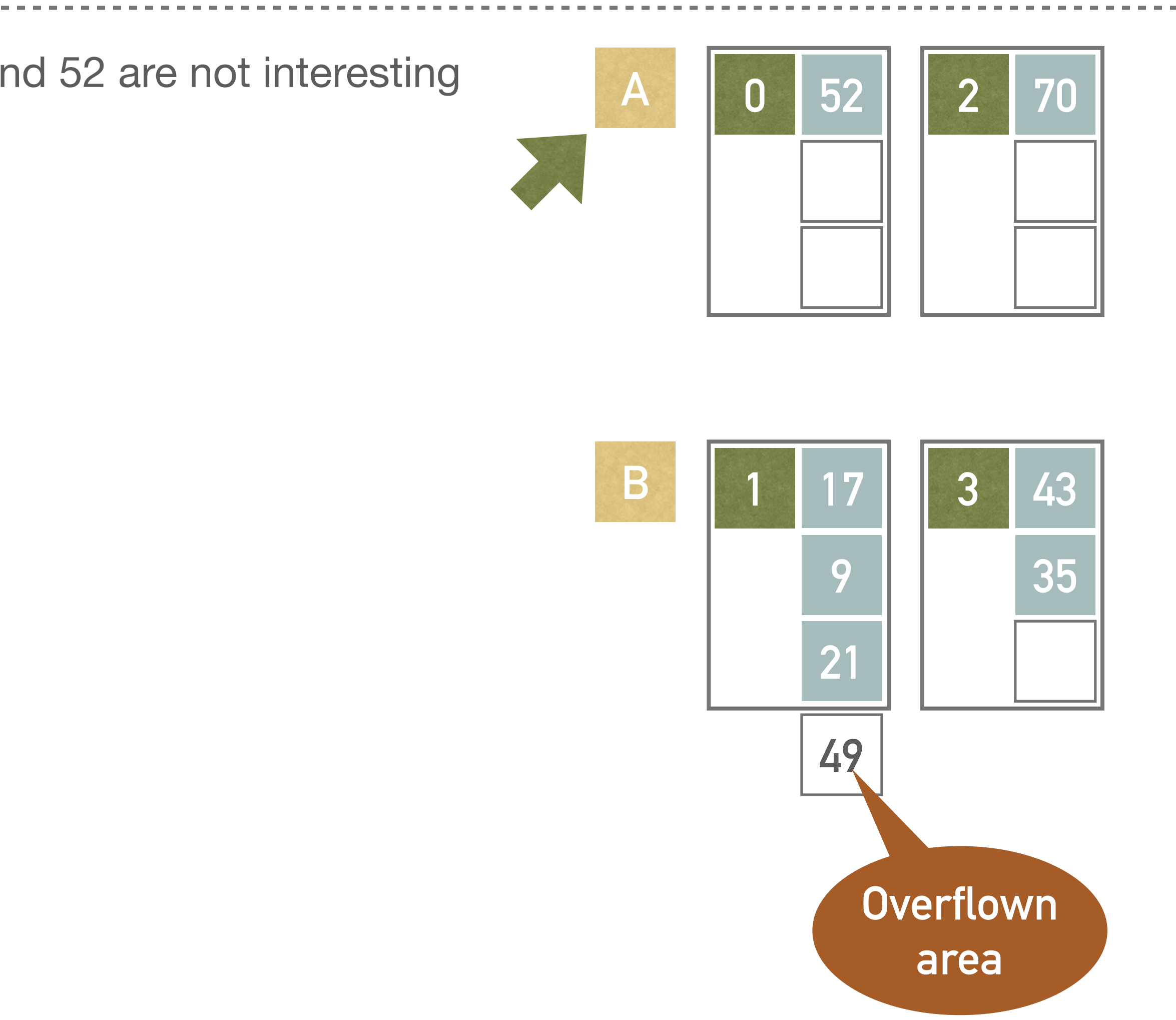

- ❖ Having inserted 8 keys, we have to split the group pointed by the split pointer, i.e., the group A having pages 0 and 2
	- ❖ Page 4 is added into group A
	- $\ast\,$  Function  $h_1(k)$  is applied in order to redistribute keys in the group A
		- $\hat{h}_1(k)$  returns the index of a page in a group A, i.e.,  $h_1(k) = 0$  for the page 0,  $h_1(k) = 1$  for the page 2, and  $h_1(k) = 2$  for the page 4
		- $\hat{h}_1(52) = 52 \mod 3 = 1$ , therefore key 52 goes into the page 2
		- $\hat{h}_1(70) = 70 \mod 3 = 1$ , hence the key 70 goes into the page 2
	- ❖ Split pointer is incremented
- ❖ The key in the overflow area, i.e., 49, does not belong neither to page 0 nor to page 2, thus stays where it is

#### **Example 4.8 (Continued)**

**0 2 52**

**70**

**A**

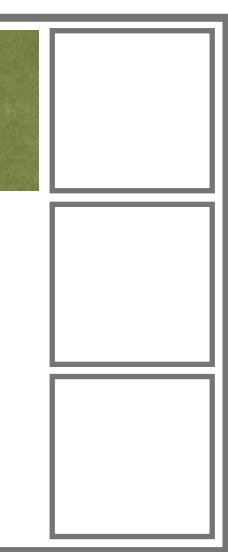

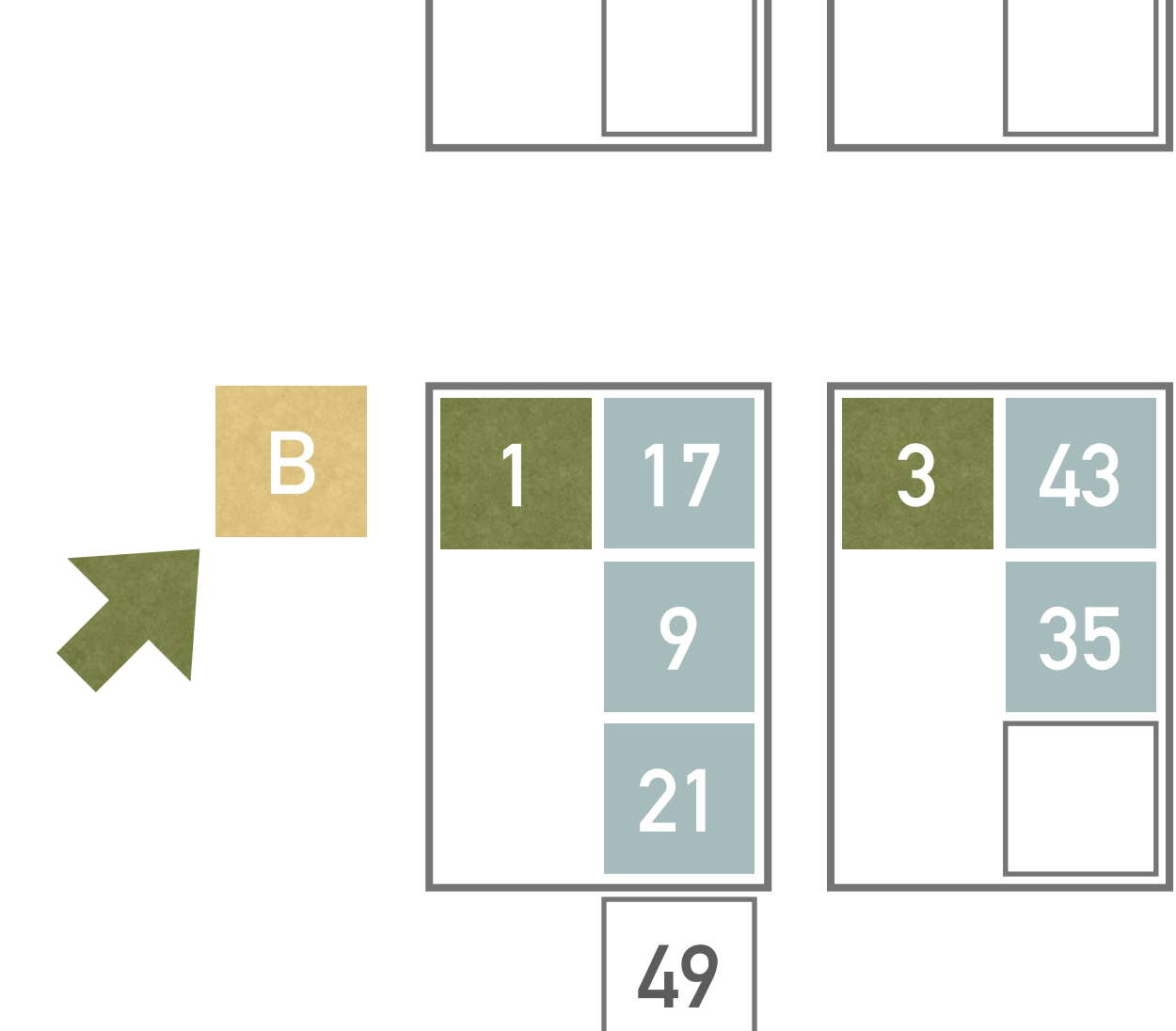

- ❖ Next, we insert record with key 40
	- ❖  $h_0(40) = 40 \mod 4 = 0$
	- $\textcolor{red}{\bullet}$  Based on the function  $h_0^{}$ , the record with key 40 should be assigned to the page 0 but this page has already been split
	- $\ast\,$  Thus we need to use  $h_1$  which sends it into the second page in the group A  $\hat{h}_1(40) = 40 \mod 3 = 1$ (i.e., page 2)
- ❖ Next, we insert record with key 13
	- ❖  $h_0(13) = 13 \mod 4 = 1$
	- $\textcolor{red}{\bullet}$  Based on the function  $h_0^{}$ , the record with key belongs to the page 1, which has not been split yet

 $\ast~$  No need to use  $h^{}_{1}$ 

❖ The page 1 is already full, therefore the overflow area is used

**17**

#### **Example 4.8 (Continued)**

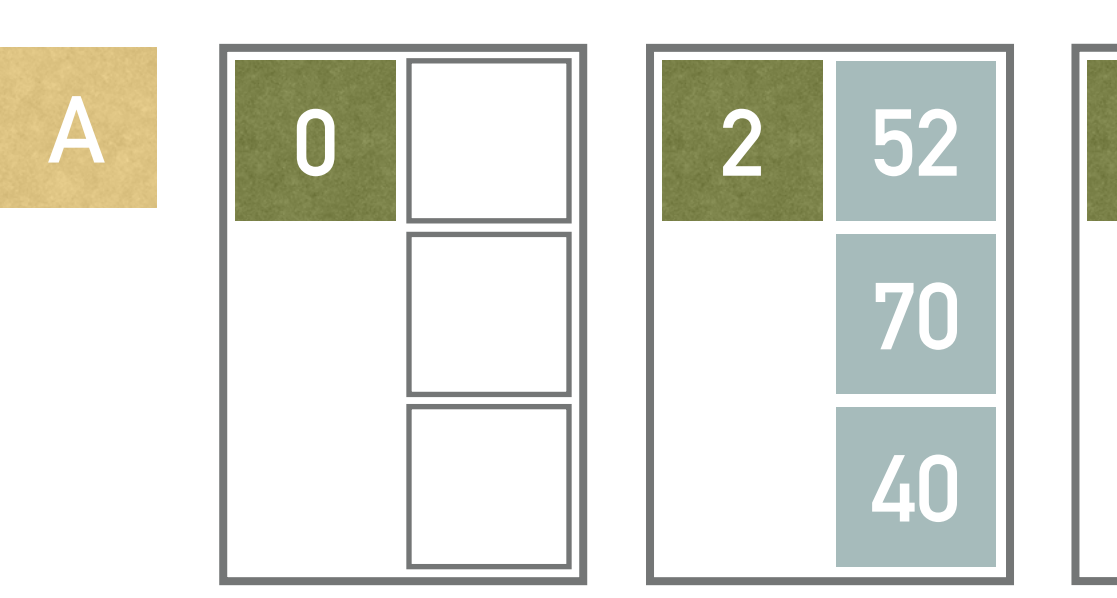

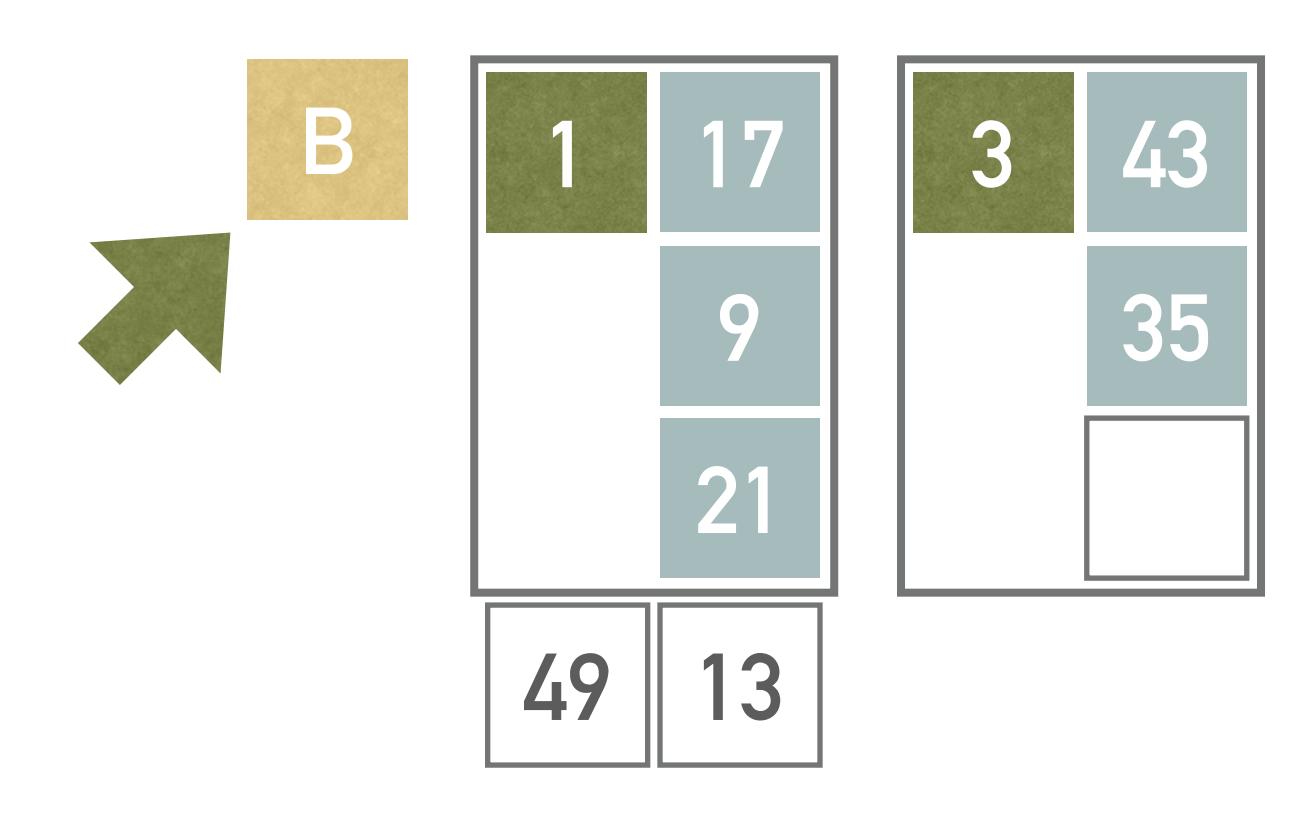

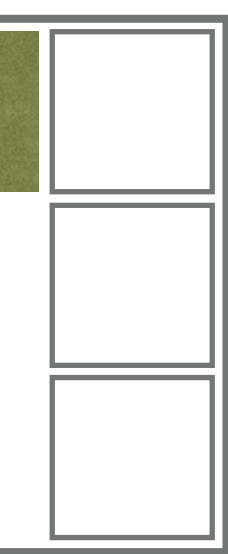

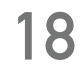

- $\ast$  Once again, we have to split the group (we have already inserted  $L=2$ records)
	- ❖ Split pointer points to the group B, i.e., pages 1 and 3 will be split
	- ❖ Page 5 is added
	- $\ast\,$  Function  $h_1(k)$  will be applied in order to redistribute keys in the group B
		- $\hat{h}_1(17) = 17 \mod 3 = 2$ , therefore goes to the page 5
		- $\hat{h}_1(9) = 9 \mod 3 = 0$ , therefore goes to the page 1
		- $\hat{h}_1(21) = 21 \mod 3 = 0$ , therefore goes to the page 1
		- $\hat{h}_1(43) = 43 \mod 3 = 1$ , therefore goes to the page 3
		- $\hat{h}_1(35) = 35 \mod 3 = 2$ , therefore goes to the page 5
		- $\hat{h}_1(49) = 49 \mod 3 = 1$ , therefore goes to the page 3
		- $\hat{h}_1(13) = 13 \mod 3 = 1$ , therefore goes to the page 3

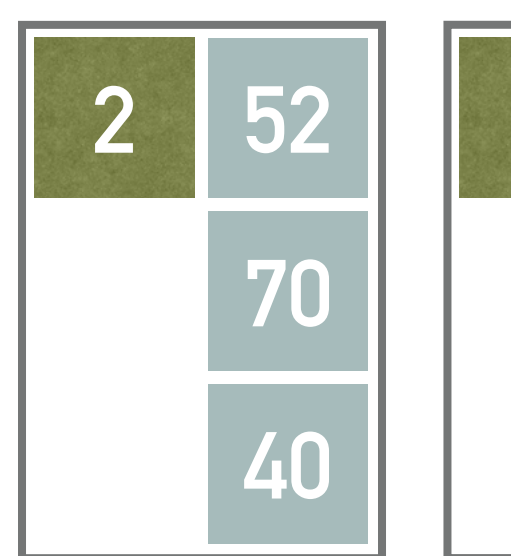

**A**

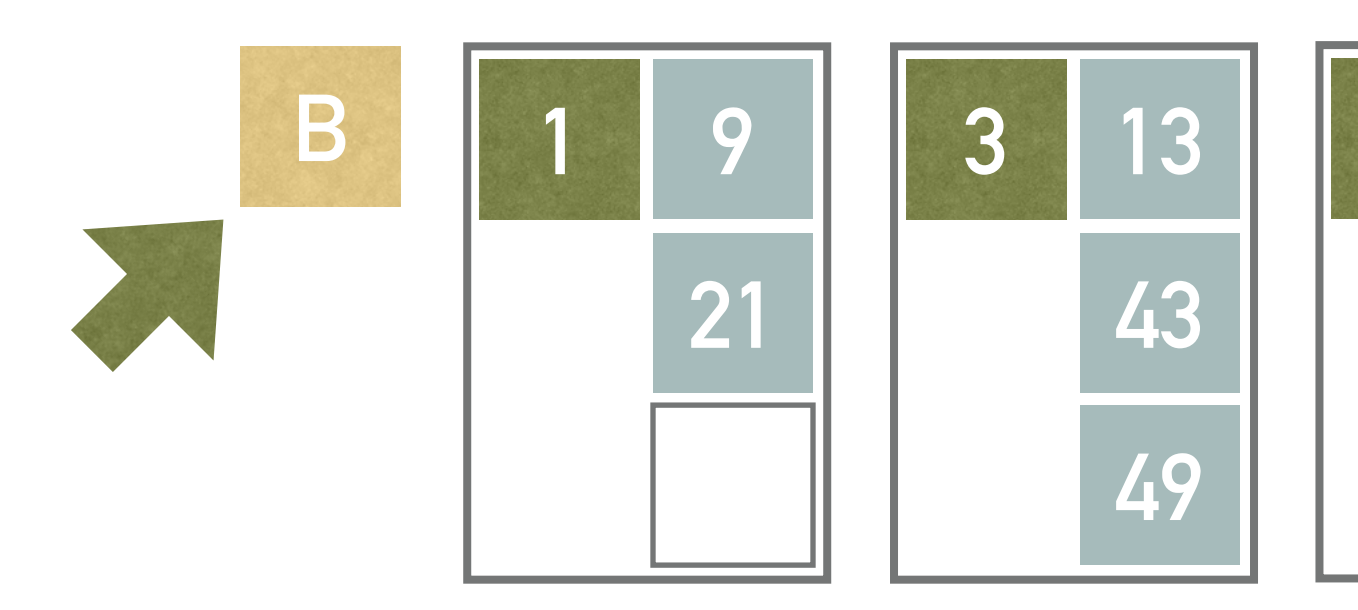

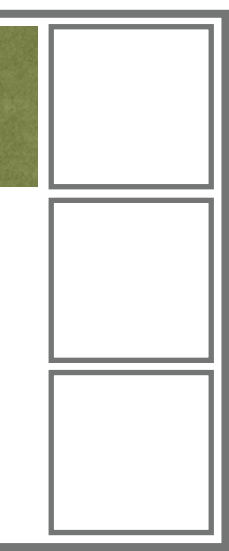

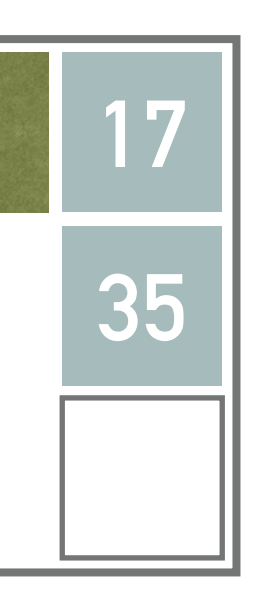

- ❖ Having all the group processed (i.e., split), the end of the stage  $d=0$  occurs
	- ❖ Hence, the file is reorganized into 3 groups, each having 2 pages
- ❖ The reorganization is only virtual
	- ❖ The page numbers are kept, we just think of the pages differently

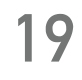

**0 3 13 43 49 A**

**1 9**

**B** 1 9 4

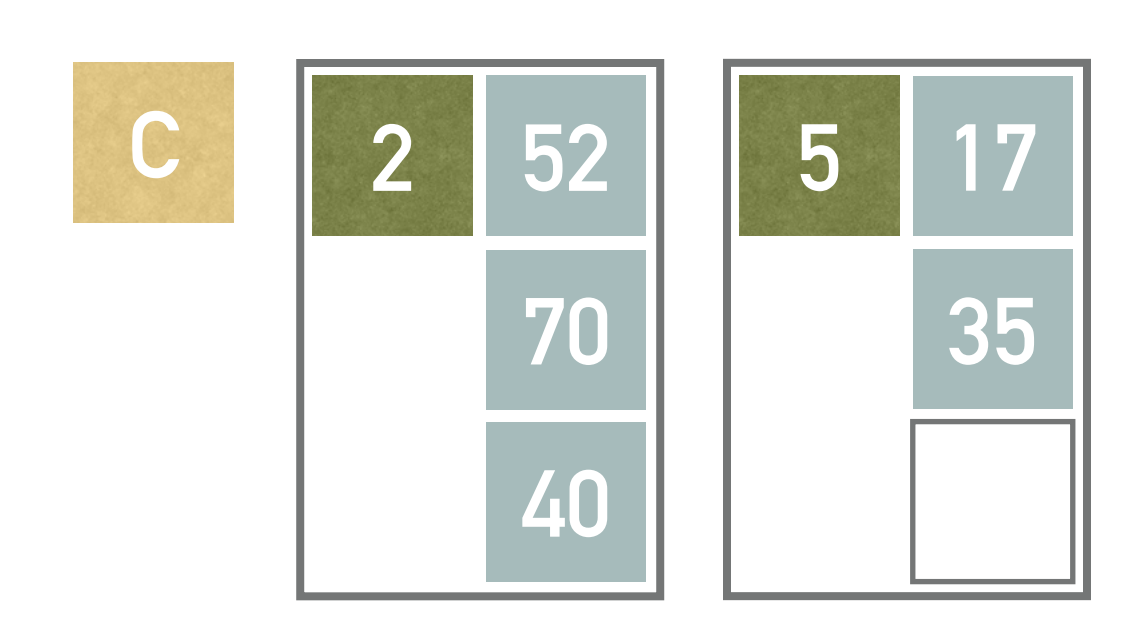

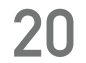

- ❖ Now, we insert record with key 5
	- $\hat{h}_0(5) = 5 \mod 4 = 1$
	- $\ast~$  Based on the function  $h_0^{\vphantom{\dagger}}$ , this record belongs to the page 1, which has been split once
		- $*$  Therefore we have to use  $h_1$
		- $h_1(5) = 5 \mod 3 = 2$  (note that redistribution is only virtual)
	- ❖ The record comes into page 5
- ❖ Next, we insert record with key 80
	- $\hat{h}_0(80) = 80 \mod 4 = 0$
	- $\ast~$  Based on the function  $h_0^{\vphantom{\dagger}}$ , this record belongs to the page 0, which has been split once
		- $*$  Therefore we have to use  $h_1$
		- $\hat{h}_1(80) = 80 \mod 3 = 2$  (once again, redistribution is only virtual)

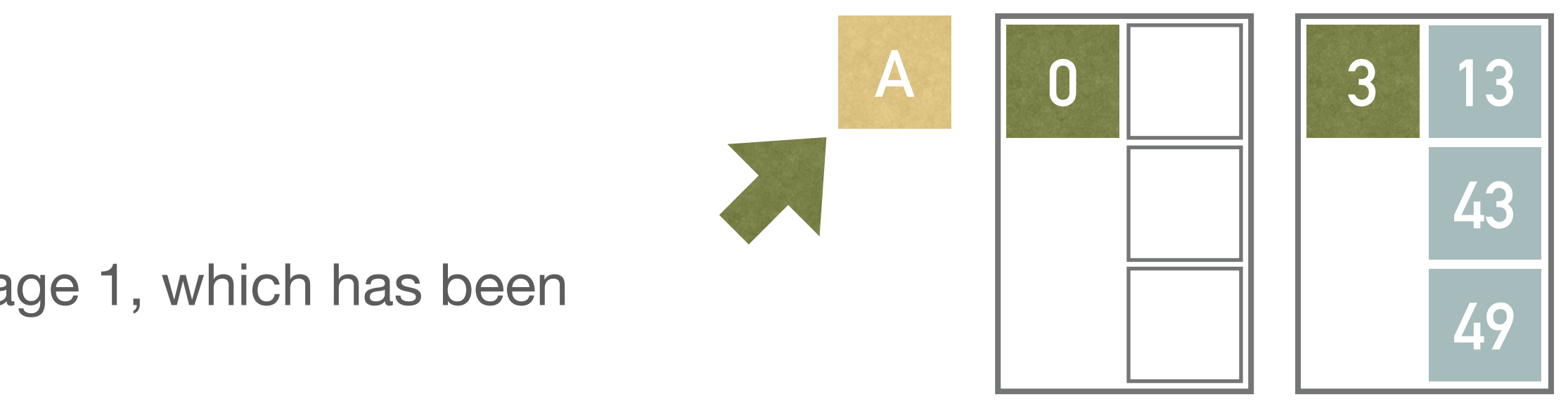

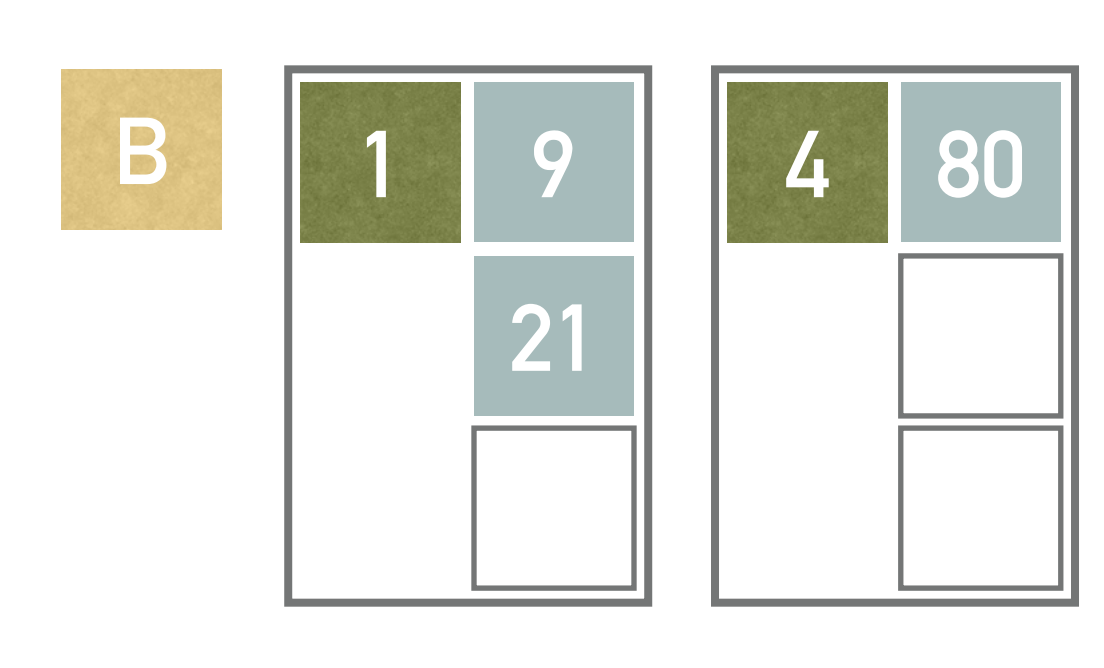

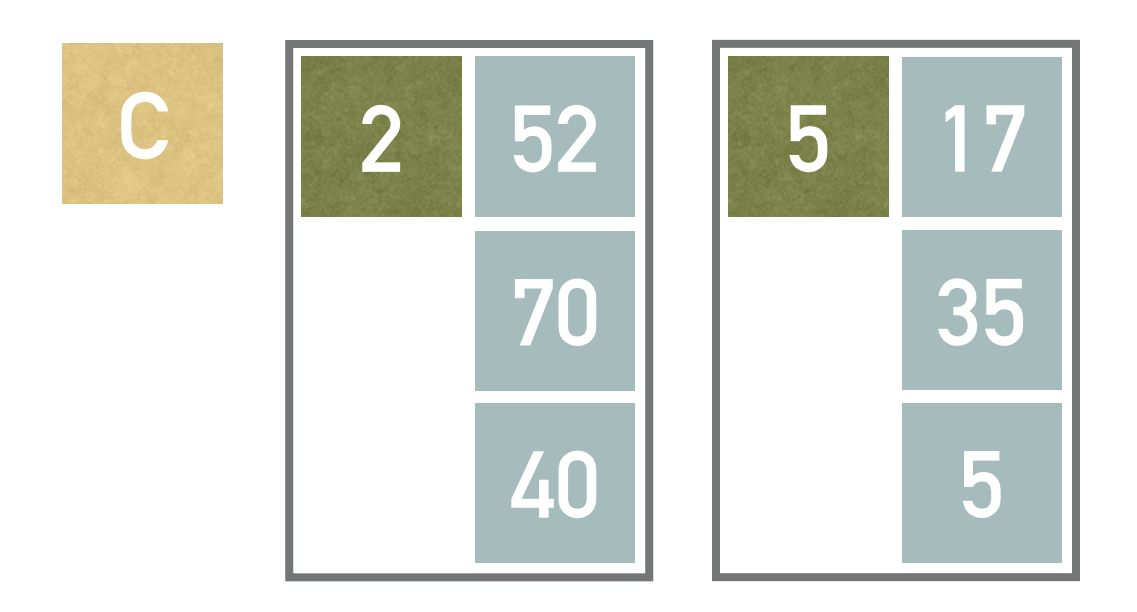

- $\ast$  Having inserted additional  $L=2$  records, we must split once again
	- ❖ The split pointer points to the group A, i.e., pages 0 and 3
	- ❖ Page 6 is added into the group A
	- $\ast\,$  Function  $h_2(k)$  is applied in order to redistribute keys in the group A
		- $\hat{h}_2(k)$  returns the index of a page in a group A, i.e.,  $h_2(k) = 0$  for the page 0,  $h_2(k) = 1$  for the page 3,  $h_2(k) = 2$  for the page 6
		- $\hat{h}_2(43) = (43 \div 3) \mod 3 = 2$  (i.e., page 6)
		- $h_2(49) = (49 \div 3) \mod 3 = 1$  (i.e., page 3)
		- $\hat{h}_2(13) = (13 \div 3) \mod 3 = 1$  (i.e., page 3)
- ❖ Finally, the split pointer is incremented

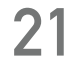

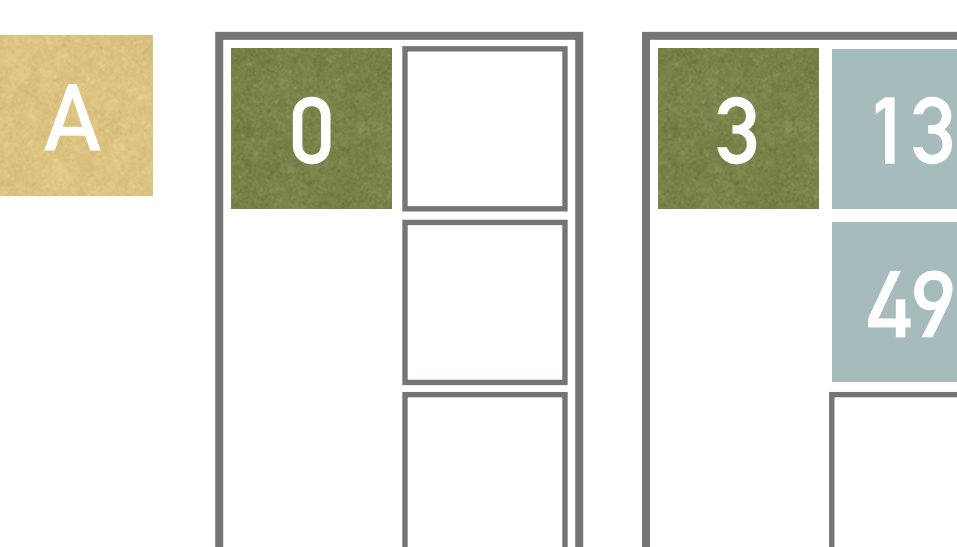

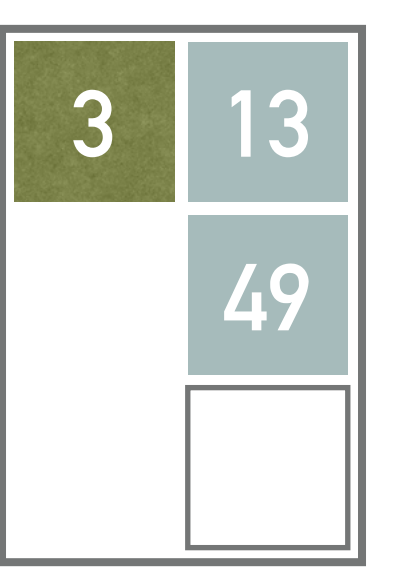

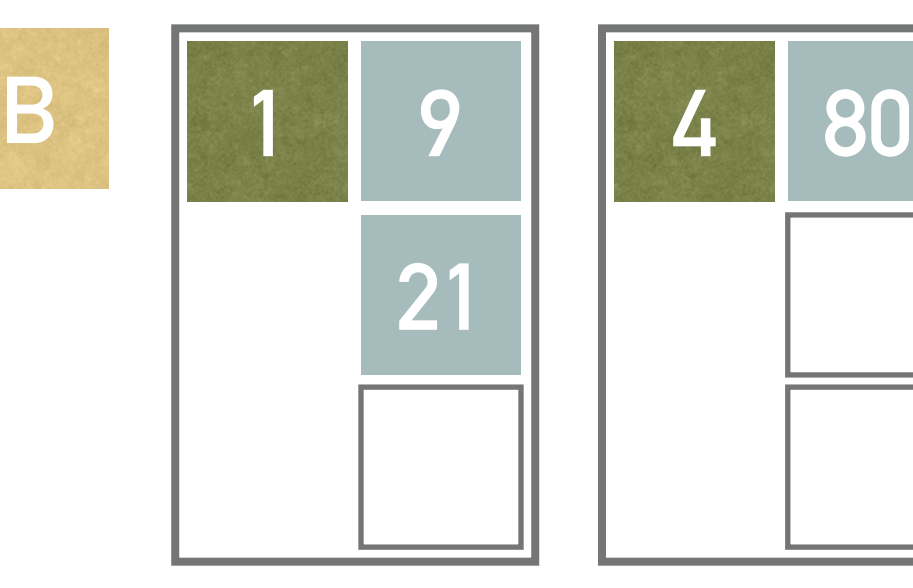

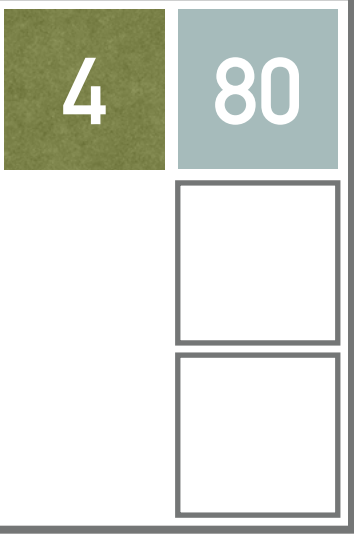

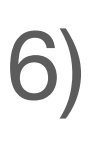

- 
- 

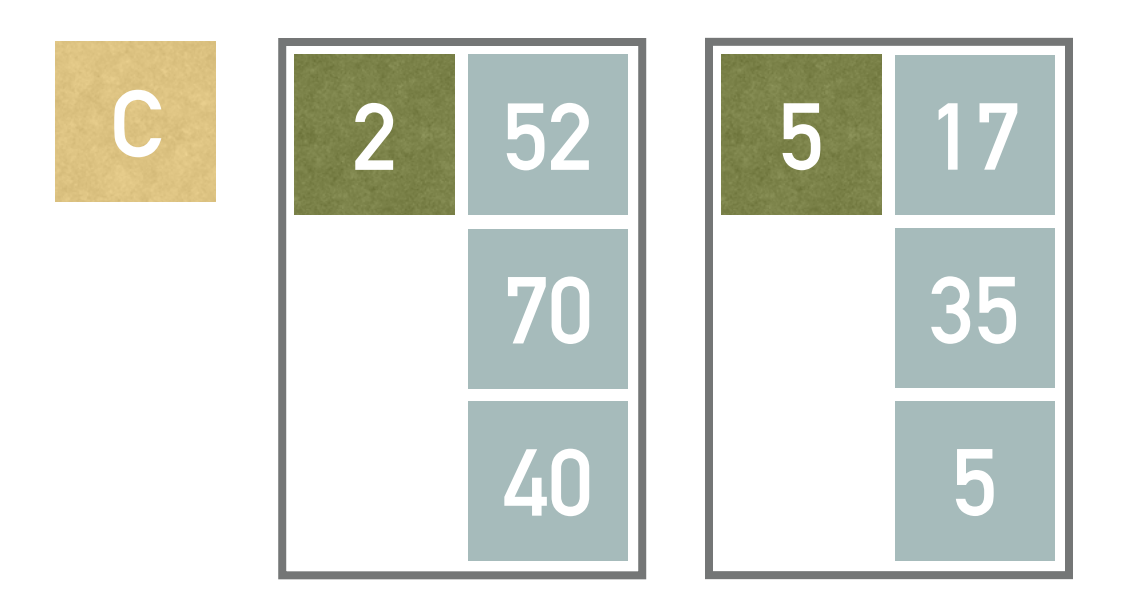

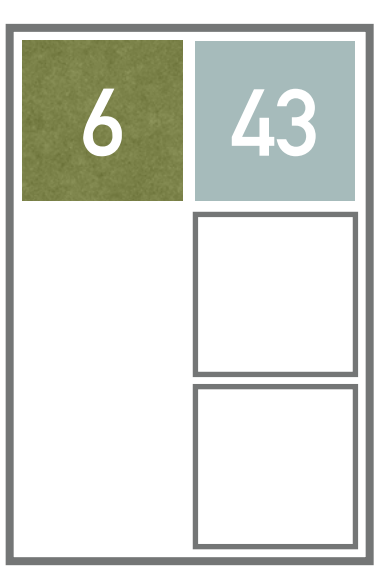

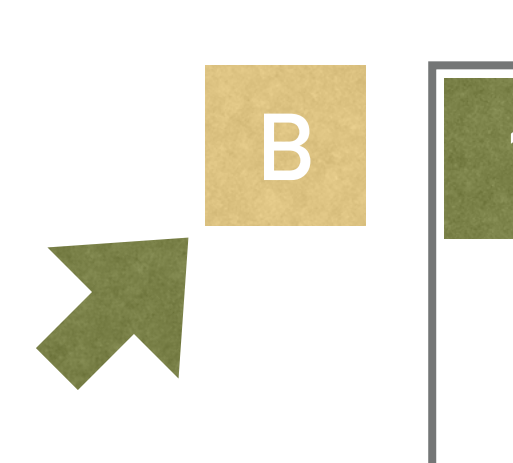

- ❖ Insert record with keys 37 into the structure from example 6 (see the picture)
	- $\cdot$  Stage  $d=1$
	- $\ast$  Page capacity  $b=3$
	- ❖ Predefined condition *L* = 2
	- ❖ Hash functions:

❖ Note all the computations and illustrate the solution

\n- $$
h_0(k) = k \mod 4
$$
\n- $h_1(k) = k \mod 3$
\n- $h_2(k) = (k \div 3) \mod 3$
\n

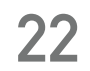

#### **Exercise 4.9**

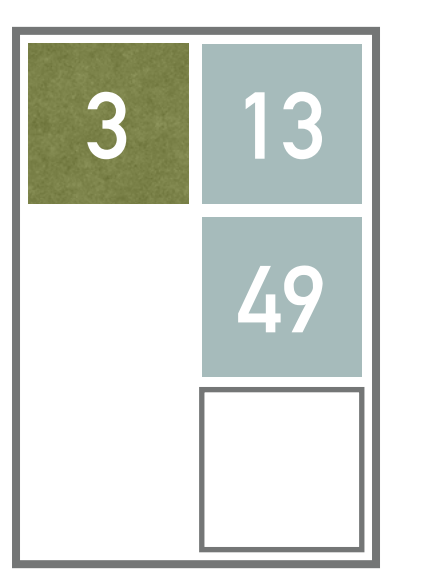

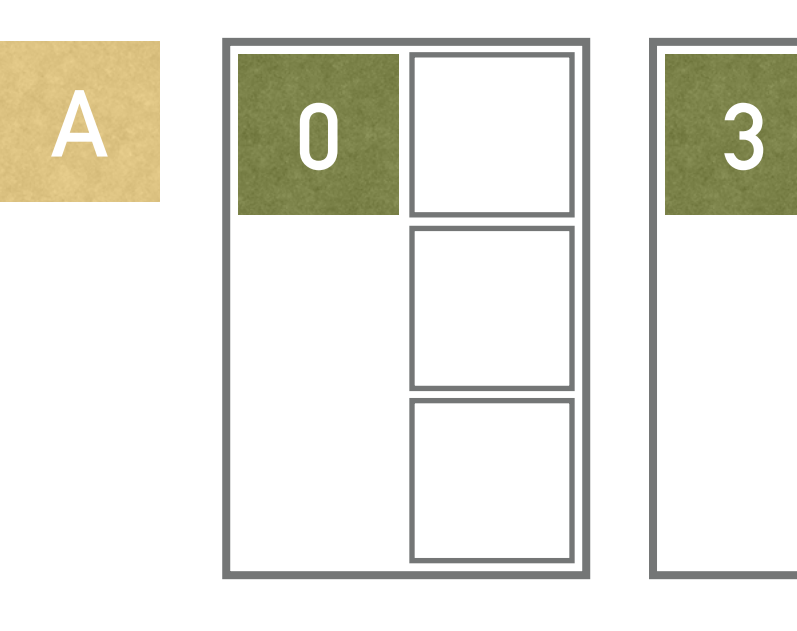

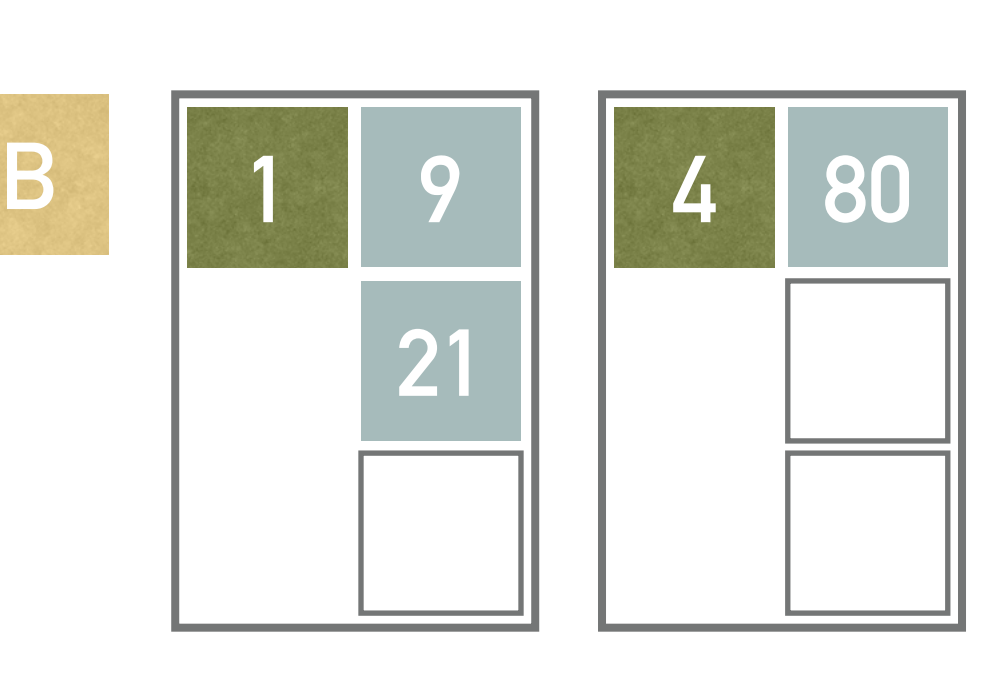

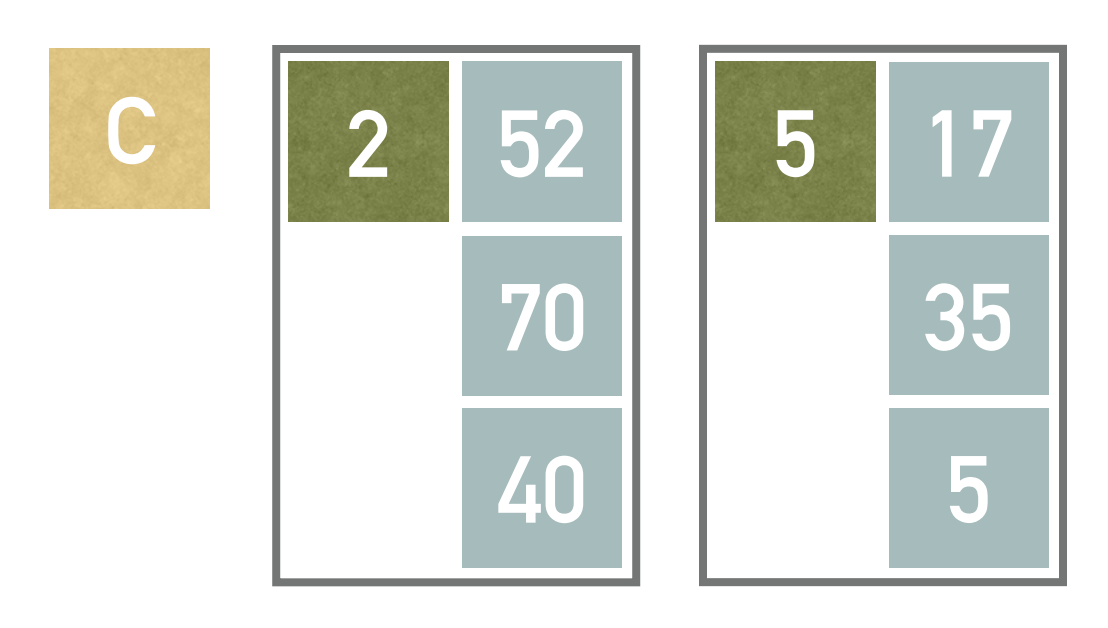

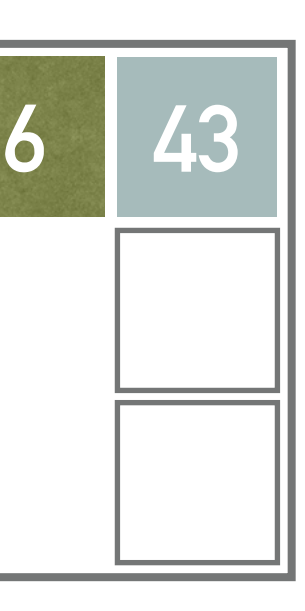